00579

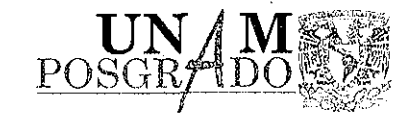

# **UNIVERSIDAD NACIONAL AUTÓNOMA** DE MÉXICO

### FACULTAD DE QUÍMICA DIVISIÓN DE ESTUDIOS DE POSGRADO

# **'SIMULACIÓN DE UNA COLUMNA DE DESTILACIÓN A RÉGIMEN DINÁMICO"**

#### S Е Т PARA OBTENER EL GRADO DE: **MAESTR O E N INGENIERÍ A INGENIERÍ A QUÍMIC A (PROCESOS )** PRESENTA: **JUA N PABLO- \ A GUAY O VALLEJ O**

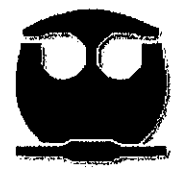

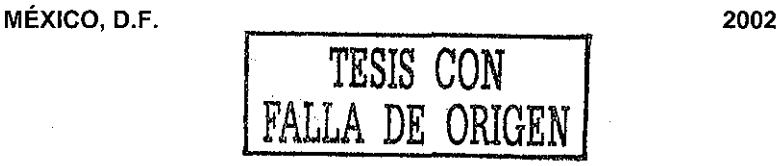

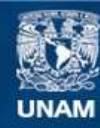

Universidad Nacional Autónoma de México

**UNAM – Dirección General de Bibliotecas Tesis Digitales Restricciones de uso**

# **DERECHOS RESERVADOS © PROHIBIDA SU REPRODUCCIÓN TOTAL O PARCIAL**

Todo el material contenido en esta tesis esta protegido por la Ley Federal del Derecho de Autor (LFDA) de los Estados Unidos Mexicanos (México).

**Biblioteca Central** 

Dirección General de Bibliotecas de la UNAM

El uso de imágenes, fragmentos de videos, y demás material que sea objeto de protección de los derechos de autor, será exclusivamente para fines educativos e informativos y deberá citar la fuente donde la obtuvo mencionando el autor o autores. Cualquier uso distinto como el lucro, reproducción, edición o modificación, será perseguido y sancionado por el respectivo titular de los Derechos de Autor.

#### **JURADO ASIGNADO**

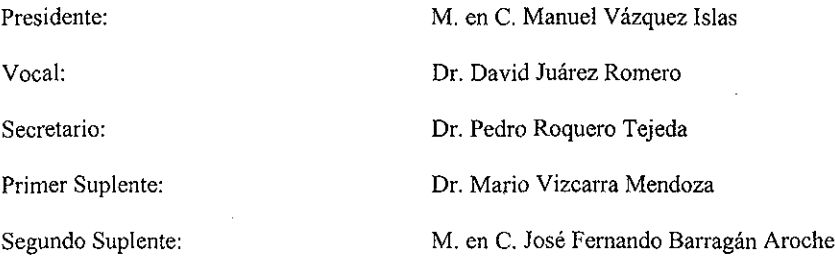

Sitio donde se desarrolló el tema:

**Laboratorio de Simulación y Optimización de Procesos**

Conjunto E, Departamento de Ingeniería Química Facultad de Química Universidad Nacional Autónoma de México

Asesor del Tema:

**I.Q. Gelesting Montiel Maldonado** 

Sustentante:

**I.Q. Juan Pablo Aguayo VaHejo**

*Gracias a DIOS,*

*a mis padres, José y Gloria,*

 $\sim 10^{11}$  km s  $^{-1}$ 

*a Leticia,*

*a Mariana*

 $\star$ 

*y a todas las personas que me han brindado su apoyo.*

# **ÍNDICE**

 $\hat{\boldsymbol{\sigma}}_i$ 

# **INTRODUCCIÓN**

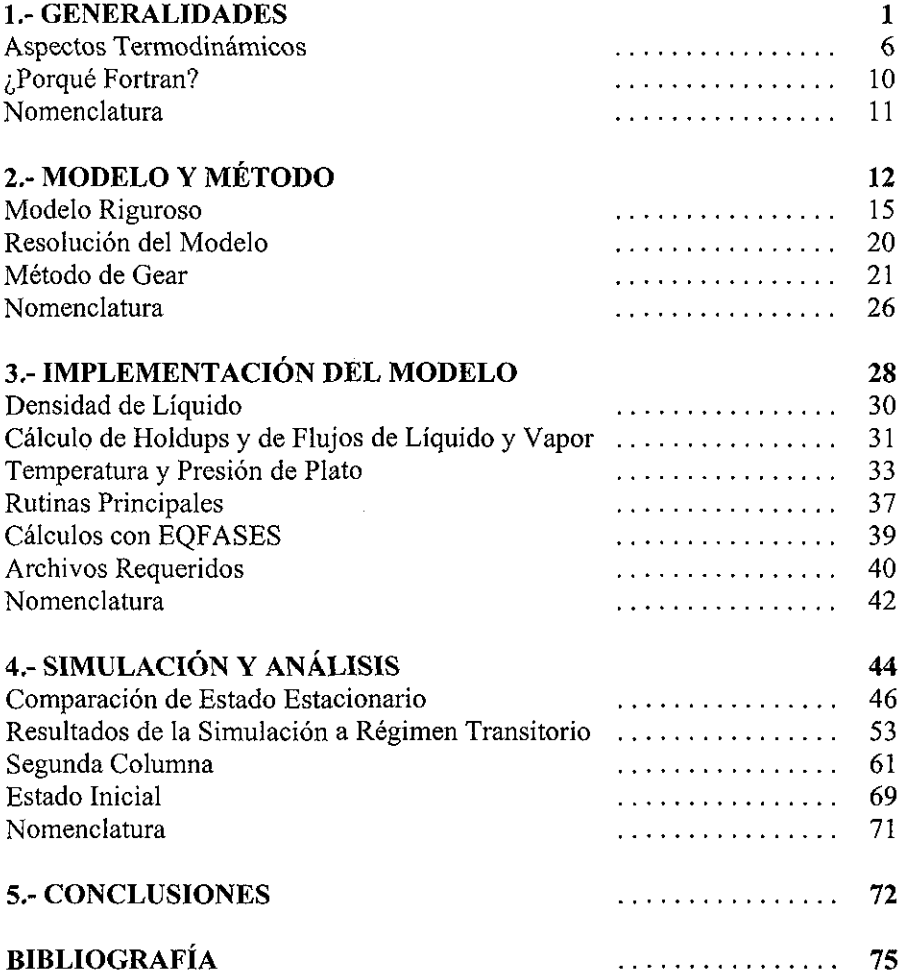

 $\sim$  $\sim$   $\sim$ 

# *INTRODUCCIÓN*

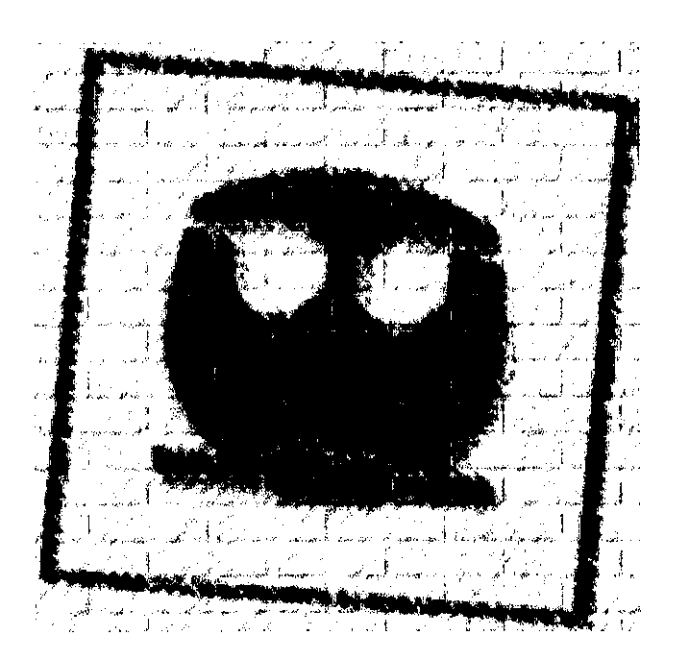

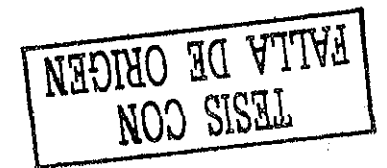

La Simulación de Procesos es una de las herramientas fundamentales para el desarrollo, diseño y optimización de Procesos, esto no es exclusivo de la industria química, sino de cualquier ciencia e ingeniería. Ahora, con las continuas innovaciones y mejoras en las computadoras, es posible simular procesos cada vez más complicados ya que anteriormente la solución numérica de un problema determinado requería mucho tiempo de cálculo, además de características específicas de la computadora para llevar a cabo la simulación de algún proceso en particular.

En el caso de la industria química, la simulación de procesos a estado estacionario ha tenido una notable evolución, hasta el punto que es cada vez mayor el número de operaciones y equipos que se pueden modelar de forma confiable en simuladores comerciales, como ASPEN-Plus y HYSYS entre otros.

Sin embargo, hoy día los simuladores de procesos propios de la ingeniería química que resuelven modelos a régimen dinámico presentan muchos problemas; existe por ejemplo el simulador HYSYS y SPEED-UP que dio origen al ASPEN DYNAMICS, que simulan un número considerable de equipos, pero son programas que están todavía en el inicio de un proceso de mejoramiento continuo, aún presentan muchas dificultades de convergencia, de cálculo de condiciones iniciales, de interacción entre varios equipos unidos en un mismo proceso, por mencionar algunos.

Ahora bien, ¿Porqué es importante la simulación a régimen dinámico en la industria química? Es importante ya que permite escoger la mejor estrategia de control para el proceso, los controladores adecuados y hasta cierto punto la elección de los parámetros de operación de estos equipos, lo cual es imprescindible ya que muchos procesos no pueden alcanzar un estado estacionario sin un sistema de control adecuado; a parte hay operaciones que son inherentemente dinámicas como el caso de los reactores por lotes (batch). También es fundamental para estudiar las secuencias de arranque y paro de procesos.

La destilación es el proceso de separación más importante en ingeniería química, lo que dice qué tan indispensable es su simulación en estado dinámico para que su diseño, funcionamiento y control sean óptimos; la elección de sistemas de control en los equipos solía hacerse principalmente con base en la experiencia (heurística) y procedimientos de prueba y error en equipos piloto. Si bien no es posible eliminar por completo los anteriores procedimientos, es necesario mejorarlos; hacer cálculos que presenten una mayor aproximación al comportamiento real de los procesos y sus resultados, para así, como se mencionó previamente, poderlos diseñar, operar y controlar en una forma realmente eficiente.

Debido a todo lo anterior, se presenta este trabajo, que no pretende hacer un simulador, en principio, porque únicamente se modelan columnas de destilación y, además, no puede decirse que el programa que se desarrolló sea un paquete completo de simulación, ya que para esto se requiere de un grado de generalidad no hecho en este trabajo, además de rutinas especiales para acceder los datos y opciones en la ejecución, sino que sólo es un programa de computo que realiza una simulación y su mayor utilidad es mostrar cómo se lleva a cabo este procedimiento, empezando desde el modelamiento riguroso, hasta la inclusión del software EQFASES y de las rutinas de solución de ecuaciones.

Se presentan procedimientos como la de cálculo de densidades de líquido, cálculo de temperaturas y otras más, en especial la rutina LSODE que es un código en Fortran disponible vía Internet y que es ampliamente recomendado para la resolución numérica de sistemas de ecuaciones diferenciales ordinarias (ODE's) no lineales; además se ejemplifica el uso de las rutinas de cálculo de propiedades termodinámicas del programa EQFASES, el cual utiliza dos de las principales ecuaciones de estado y diversas reglas de mezclado, lo que lo hace un programa de gran importancia para el modelado de procesos en los que la termodinámica juega un factor esencial, como es el caso en la mayoría de los procesos en ingeniería química.

En resumen las simulaciones aquí presentadas se realizaron combinando programas preexistentes con modificaciones, es decir, se adaptaron y generalizaron y también se generó una serie de rutinas nuevas, todo esto forma el código Fortran que se desarrolló en este trabajo. Se presentan los resultados de simulaciones de dos columnas de destilación a régimen dinámico. Se hace la comparación de la solución de una columna con una gráfica reportada como experimental. La otra columna se compara con simuladores comerciales a régimen estacionario, pudiendo verificar así si corresponden sus distintos estados estables con el calculado con dichos programas.

Como se mencionó, este trabajo utiliza para el cálculo de propiedades termodinámicas y del equilibrio de fases, las rutinas del programa EQFASES, en su versión OBJETO (extensión OBJ), para así poderlas incorporar directamente a los cálculos realizados con el programa principal.

Este software tiene programadas las ecuaciones de estado más utilizadas, y sus reglas de mezclado, lo que permite realizar ajustes a los parámetros de estas ecuaciones respecto a datos experimentales y poder así reproducir la simulación de la que se tienen resultados experimentales.

La rutina en Fortran que resuelve el sistema de ecuaciones diferenciales (problema de valor inicial) es LSODE, la cual es útil para resolver sistemas de ecuaciones diferenciales de primer orden con condiciones iniciales. Tiene la opción de usar un método basado en el propuesto por Gear en es caso de tratarse de un sistema rígido (stiff) o usar el método de Adams en caso de que no lo sea.

EQFASES y la rutina LSODE (y programas auxiliares) permiten resolver dos de los tres puntos principales en las simulaciones de este trabajo, que son los aspectos termodinámicos y la resolución numérica del sistema de ecuaciones resultante. El modelo mismo de la columna es el punto principal, esto es el planteamiento correcto de los balances de materia y energía, relaciones hidráulicas y ecuaciones adicionales, todo esto resultando de una serie de suposiciones que dan lugar a un sistema de ecuaciones que representa el fenómeno físico con la mayor precisión posible pero tratando de llegar a un problema matemático suficientemente sencillo para que la solución sea factible.

Contando ya con el modelo, lo que resta es la programación, que tiene que conjuntar las ecuaciones del problema, el programa de los cálculos termodinámicos, la rutina de solución y las rutinas auxiliares. Una vez programado el modelo, se realiza la comparación y las pruebas para validar el código resultante y así, llegar a una simulación correcta de las columnas indicadas en este trabajo.

Considérese que originalmente se tiene una columna de destilación en un estado inicial estable, el régimen dinámico empieza si este se perturba, por lo que ocurrirán una serie de cambios en las condiciones de la misma hasta que se llega a otro estado o condición final, después de un cierto tiempo.

En la primer columna se realiza la separación de una mezcla de Tolueno, o-xyleno y etilbenceno, en una torre de 30 platos, con rehervidor y

condensador total, la alimentación es en el plato 14 (de abajo hacia arriba). Las densidades de líquido evaluadas a temperatura ambiente son muy semejantes al igual que el peso molecular como se puede ver en la tabla I.

| PROPIEDADES FÍSICAS DE LOS COMPENENTES DE LA PRIMER COLUMNA |                           |                           |                           |
|-------------------------------------------------------------|---------------------------|---------------------------|---------------------------|
|                                                             | Tolueno                   | o-Xyleno                  | <b>Etilbenceno</b>        |
| Peso Molecular                                              | $92.1$ g/gmol             | 106.2 g/gmol              | $106.2$ g/gmol            |
| Temp. Ebullición                                            | 110.7 °C                  | 144.5 °C                  | 136.2 °C                  |
| Temp. Congelamiento                                         | $-95.2 °C$                | $-25.2 °C$                | $-95.0 °C$                |
| Densidad de liq. a 20 °C                                    | $0.867$ g/cm <sup>3</sup> | $0.880$ g/cm <sup>3</sup> | $0.867$ g/cm <sup>3</sup> |
| Temp. Crítica                                               | 318.6 °C                  | 357.1 °C                  | 344 °C                    |
| Presión Crítica                                             | 40.6 atm                  | 36.8 atm                  | 35.6 atm                  |
| Factor Acéntrico                                            | 0.257                     | 0.314                     | 0.301                     |

**Tabla I** Propiedades físicas de los componentes de la primer mezcla.

Por el domo se obtiene una corriente con poco más de un 73 % mol de tolueno mientras que por el fondo prácticamente no está presente este componente. La segunda separación es de una mezcla binaria de metanol y alcohol terbutílico, para este sistema se tiene una gráfica de datos experimentales con fracciones masa de metanol respecto al tiempo, debido a esto fue necesario calcular un parámetro de interacción que ayude a representar mejor el equilibrio de fases, además se utilizaron eficiencias en la simulación, con el fin de aproximarse lo mas posible a los resultados reales.

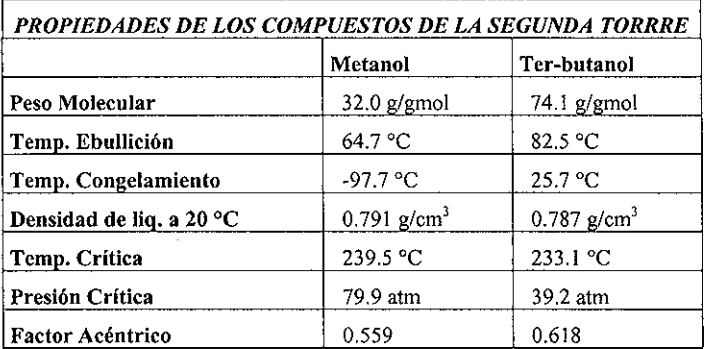

**Tabla** II Propiedades físicas de los componentes de la segunda separación.

La separación se lleva a cabo en una columna de 12 platos, con rehervidor y condensador total, operando a presión atmosférica. Antes de que inicie el régimen dinámico la corriente del domo tiene alrededor de un 85 % masa de metanol y menos del 5 % masa por la corriente del fondo.

En los capítulos 3 y 4 se presentan descripciones más detalladas de las condiciones de operación de ambas torres.

El objetivo de este trabajo es el desarrollo e implementación de un programa que realice la simulación de una columna de destilación a régimen dinámico, con un modelo riguroso, que incluya un cálculo del equilibrio de fases con ecuaciones de estado rigurosas, que tome en cuenta además la acumulación de materia en los platos de la columna, entre otros aspectos.

En el capítulo 1 se trata información general sobre la termodinámica involucrada con la simulación y otros aspectos generales; la descripción detallada del modelo, de sus suposiciones y una breve explicación del método numérico que se utilizó se hace en el capítulo "Modelo y Método" que es el número 2, en el capítulo 3 se explican detalles de la programación, características de las rutinas empleadas, algunos procedimientos específicos para cálculos de propiedades, entre otros. En el capítulo 4 se dan las comparaciones de los resultados de la simulación con un programa comercial y la presentación general de resultados y en el capítulo 5 se indica a qué conclusiones se llegaron después de haber realizado las simulaciones.

# *GENERALIDADES*

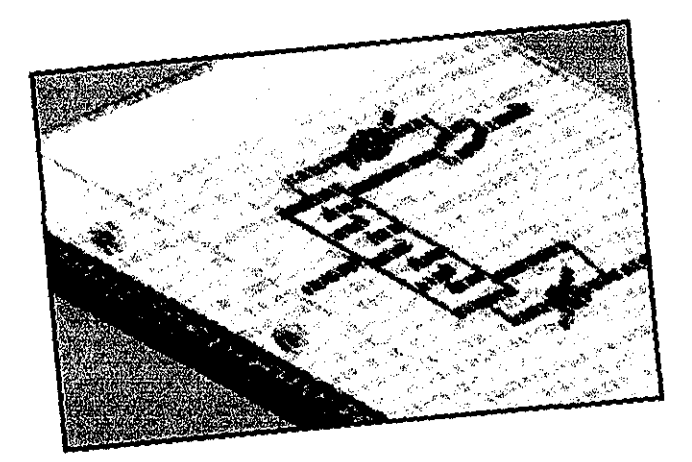

l,

El modelo matemático de una columna de destilación a régimen dinámico consiste generalmente en un sistema no lineal de ecuaciones diferenciales ordinarias (ODE: Ordinary Differential Equations) de primer orden, acoplado con un sistema de ecuaciones algebraicas también no lineales. El sistema de ODE lo forman los balances de materia y de energía de cada plato de la columna, así como del rehervidor, del condensador y el sistema algebraico, consiste en las ecuaciones que representan el equilibrio de fases, relaciones hidráulicas de los platos y, según sea el caso, ecuaciones que normalicen las variables. Todo esto da lugar a un sistema Algebro-Diferencial de ecuaciones (DAE: Differential Algebraic Equations). La teoría para la resolución numérica de estos sistemas esta aún en desarrollo, prueba de esto es la numerosa bibliografía reciente sobre este tema, trabajos en los que muchos proponen nuevas alternativas de solución (Le Vey, 1994).

Resolver el modelo como un sistema DAE consiste en discretizar el sistema ODE con algún método, por ejemplo, métodos de diferencias finitas hacia atrás {BDF: Backward Differentiation Formula), convirtiendo el sistema diferencial en un sistema algebraico, entonces se une con el sistema algebraico original y se resuelve simultáneamente el sistema de ecuaciones algebraicas resultante a cada punto de la integración. Esto es una práctica común al resolver ciertos problemas. Sin embargo, en muchos trabajos se utilizan relaciones de equilibrio matemáticamente sencillas, como la ley de Raoult, o ecuaciones de la teoría de soluciones (Margules, Van Laar, etc.) y cálculo de entalpias con polinomios, incluso se hacen suposiciones como densidad constante, capacidad calorífica constante entre otras; todo esto ayuda a que el proceso de solución del sistema resultante de ecuaciones sea menos complicado.

Si en vez de lo anterior se prefiere el uso de ecuaciones de estado cúbicas para el cálculo del equilibrio de fases, entalpias y densidades de vapor y además se utiliza en todo momento alguna ecuación para el cálculo de la densidad de la mezcla líquida, que es en donde fallan las ecuaciones cúbicas de estado, entonces el sistema algebraico es altamente no lineal y de difícil procedimiento para encontrar su solución; sin embargo, usar las ecuaciones de estado cúbicas es más recomendable ya que no se está despreciando el efecto de ninguna variable, a manera de ejemplo, si se utiliza una ecuación de soluciones como la propuesta por Wilson que en muchos casos da muy  $\zeta$ 

buenos resultados, se está limitando el modelo a un intervalo de presiones de bajas a moderadas, ya que no contienen el término de presión en sus propuestas.

Debido a lo anterior se utilizan en este trabajo dos de las ecuaciones de estado cúbicas más comunes:

- Peng-Robinson-Stryjek-Vera
- . Redlich-Kwong-Soave-Mathias

Ambas programadas en el software EQFASES. Una de las ventajas importantes de tener este software es que permite avanzar un paso en la integración del sistema diferencial y después EQFASES resuelve de manera interna las relaciones termodinámicas, con métodos que ya han sido probados para estos sistemas. Después se resuelven las ecuaciones algebraicas que falten, pero con la fortuna de que las relaciones hidráulicas, de densidades de líquidos y de flujos de vapor son por lo general, relaciones explícitas de las variables de interés, lo cual permite resolver el sistema DAE de la misma forma en que se resuelve un sistema ODE y después el sistema algebraico restante; es decir, se desacopla el sistema diferencial del algebraico.

Como ejemplo de lo anterior supongamos que las siguientes ecuaciones representan el modelo dinámico de una columna de destilación:

$$
\frac{dy}{dt} = F(y, x, f, t)
$$
 Ec. 1.1

$$
0 = K(y, x, f, t)
$$
 \t\t\t\tEc. 1.2

$$
0 = G(y, x, f, t) \qquad \qquad \text{Ec. } 1.3
$$

En donde *x, y, t* y / representan la composición de fase líquida, la de vapor, el tiempo y los balances, respectivamente; la Ecuación 1.1 representa los balances de materia y energía, la 1.2 las propiedades termodinámicas y cálculo de fases y 1.3 a las relaciones algebraicas adicionales (flujos de líquido, de vapor, etc.). También se supone que tenemos los valores iniciales de todas las variables, es decir,  $y^{\circ}$ ,  $x^{\circ}$ ,  $f^{\circ}$  a un tiempo  $t = t^{\circ}$ . Esto conforma un problema de valor inicial.

Entonces, para resolver este problema como un sistema DAE, hay que discretizar las derivadas de la Ec. 1.1, si se utilizan diferencias finitas de primer orden para aproximar la derivada, se tiene:

$$
\frac{dy}{dt} \approx \frac{y_u - y_{u-1}}{\Delta t}
$$
 Ec. 1.4

Donde *At,* es un intervalo de tiempo suficientemente pequeño.

Los sistemas 1.1, 1.2 y 1.3 se transforman en las siguientes ecuaciones discretizadas, donde *At* es el tamaño de paso de la integración:

$$
\frac{y_n - y_{n-1}}{\Delta t} = F(y_n, x_n, f_n, t_n)
$$
 \tEc. 1.5

\*,,,/,,,',,) Ec. 1.6

$$
0 = G(\mathbf{y}_n, \mathbf{x}_n, f_n, t_n) \tag{Eq. 1.7}
$$

Ahora todo el problema consiste únicamente en ecuaciones algebraicas altamente no lineales y debe resolverse con los métodos propios de dichos sistemas, como el método de Newton-Raphson. Si en el problema original el número de ODE's es *n,* el de ecuaciones propias de la termodinámica es *nTy* las relaciones adicionales son *na* entonces se deben resolver  $n + nT + na$ ecuaciones algebraicas; y las ecuaciones 1.5, 1.6 y 1.7 deben resolverse todas a cada punto de la integración.

Como es el caso de un modelo de una columna de destilación, se intenta resolver el sistema como si se tratara de ecuaciones diferenciales ordinarias, entonces, con los valores del punto anterior de integración (o valores iniciales si es el primer punto) se resuelve el sistema  $1.1$  que consta de n, esto puede hacerse resolviendo la ec. 1.5; el siguiente paso es resolver las *nT* ecuaciones termodinámicas (Ec. 1.6) con los algoritmos probados para este tipo de ecuaciones y después se evalúan las *na* ecuaciones del sistema 1.7.

La diferencia principal al resolver el problema con ambos enfoques (sistema DAE o sistema ODE con sistema algebraico separado) es que a las ecuaciones termodinámicas (Ec. 1.6) EQFASES les encuentra solución con algoritmos específicos, se hace énfasis en esto porque para calcular el equilibrio de fases con ecuaciones cúbicas hay que poner atención en la cercanía del punto crítico, también en que fuera de la envolvente de equilibrio líquido-vapor, el comportamiento es en todo momento un polinomio de tercer grado, pero dentro de la misma el comportamiento es muy distinto.

Para ejemplificar que en la resolución de problemas se utilizan métodos específicos (sobre todo en Ingeniería Química), veamos el caso de la resolución del modelo de un flash con valores dados de presión y temperatura y con la suposición de que el coeficiente de distribución de fases " $k_i$ " es independiente de la composición para cada compuesto y por lo tanto, toma un valor constante.

La ecuación a resolver es entonces el balance de materia y se puede escoger cualquiera de sus formas o arreglos para hallar las raíces; tres formas en que puede arreglarse el balance de materia son:

1. Suma de composiciones en la fase líquida: Figura 1.1

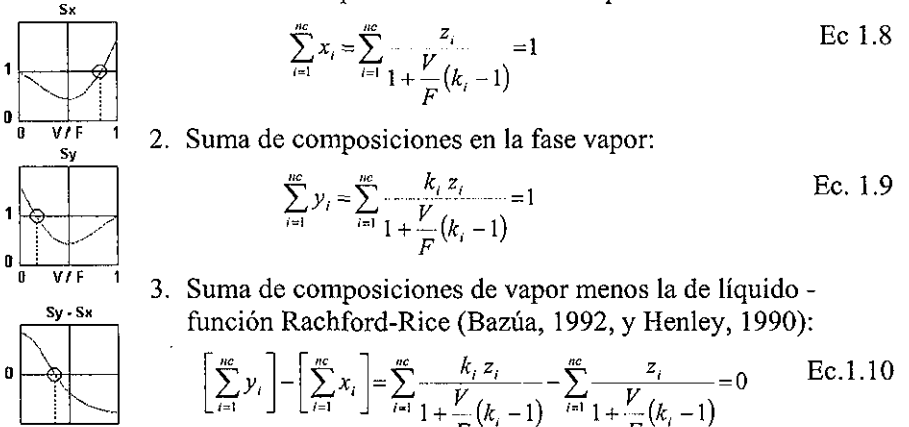

Junto a las ecuaciones correspondientes se dibujan formas típicas de la función respecto a la variable V/F (figura 1.1).

El método de Newton-Raphson es uno de los más utilizados para resolver este tipo de ecuaciones, sin embargo, hay que recordar que este método presenta dificultades si en la búsqueda de la raíz se pasa por un punto en donde la derivada de la función a resolver adquiera un valor de cero. Entonces, si se busca la solución utilizando el balance de materia como la suma de las composiciones en fase líquida o bien en fase vapor, puede no converger, en cambio si se utiliza el balance como las suma de las composiciones en la fase vapor menos la suma de composiciones de la fase líquida, no se presenta ningún mínimo o máximo y por lo tanto es más adecuado utilizar el método de Newton-Raphson en esta función que en las dos anteriores.

Con lo anterior se observa que no basta solo con plantear el sistema de ecuaciones a resolver y aplicarles un método general de solución; sino que es frecuente que en ingeniería química las ecuaciones que resultan al plantear un modelo, sean altamente no-lineales y por esto se requieren algoritmos específicos como el mostrado anteriormente; por lo que una rutina de cálculo de propiedades como EQFASES simplifica no sólo la programación sino que también aumenta la probabilidad de encontrar una solución factible.

Para recalcar lo anterior, mencionaremos por ejemplo que EQFASES en algunas rutinas requiere una iniciaíización suponiendo gas ideal para poder hallar la solución, misma que el software realiza internamente (Barragán, 1995). Aun el simulador ASPEN en los cálculos de modelos de columnas de destilación requiere una metodología específica para obtener un juego de valores iniciales de las composiciones en cada plato que aumente las probabilidades de convergencia (ver Aspen-Plus Reference Manual).

Resumiendo, el contar con un software como EQFASES y que las relaciones adicionales estén en forma explícita, permite convertir un problema algebro-diferencial en un sistema de ecuaciones diferenciales ordinarias, para el caso del modelo de una columna de destilación en estado transitorio.

#### ASPECTOS TERMODINÁMICOS

El cálculo de propiedades termodinámicas es uno de los puntos más importantes en la simulación de procesos. En raras ocasiones la ecuación de gas ideal permite una reproducción confiable de las propiedades de una fase vapor, así como la suposición de solución ideal no es adecuada en muchos sistemas, dando origen a descripciones erróneas de los procesos, no solo en el aspecto cuantitativo, sino que además cualitativamente.

Como en este trabajo se hace una comparación con resultados experimentales para una columna, es necesario la inclusión de ecuaciones termodinámicas de estado con mayor capacidad de reproducir los fenómenos físicos presentes en los sistemas.

Una opción es utilizar ecuaciones para soluciones como las de Van Laar, Wilson, etc. para la fase líquida y la ecuación Virial para la fase gas, pero al hacerlo así el efecto de variaciones en la presión no se tomará en cuenta correctamente aunque sí la interacción de los componentes de la mezcla.

Otra posibilidad es hacer uso de las ecuaciones termodinámicas de estado de tipo cúbicas, siendo las más comunes las de *Peng-Robinson* y *Soave-Redlich-Kwong* y modificaciones de las mismas; estas ecuaciones son adecuadas para predecir varios sistemas siempre y cuando se utilice la regla de mezclado apropiada y sus respectivos parámetros de interacción.

El software EQFASES tiene programadas las siguiente ecuaciones:

#### *1. Redlich-Kwong-Soave-Mathias.*

#### *2. Peng-Robinson-Stryjek-Vera,*

Y además, el usuario puede utilizar las reglas de mezclado más comunes así como otras más, que permiten ajustar un gran número de mezclas y así tener una mejor descripción de la termodinámica del sistema, es decir un cálculo de propiedades con mayor exactitud y una representación más cercana a los datos experimentales en cuanto al equilibrio de fases se refiere. Todo esto da lugar a una mayor flexibilidad para poder ajustar los datos de equilibrio binarios y así lograr una mejor descripción un sistema multicomponente.

Entre las reglas de mezclado que tiene programadas EQFASES están (Barragán, 1995 y Batres, 1993 ) Panagiotopoulos-Reid (1986), Van der Waals, clásica (Bazúa, 1992), Sandoval-Wilczec-Vera-Vera (1989).

La ecuación de Peng-Robinson-Stryjek-Vera (Stryjek y col., 1986) es:

$$
P = \frac{R \cdot T}{v - b} - \frac{a}{v^2 + 2 \cdot b \cdot v - b^2}
$$
 Ec. 1.11

*v-b v* + *2-b-v-b<sup>1</sup>*

Con la definición de los siguientes parámetros: *b=^yrb¡* Ec. 1.12

$$
a = \sum_{i} \sum_{j} x_{i} \cdot x_{j} \cdot (a_{i} \cdot a_{j})^{1/2} (1 - k_{ij})
$$
 Ec. 1.13

$$
k_{ij} = k_{ji}
$$
 **Ec.** 1.14

$$
k_{ii} = 0
$$
 **Ec.** 1.15

Las ecuaciones 1.13,  $1.14 \times 1.15$  son parte de la regla de mezclado clásica o de van der Waals con 1 parámetro.

En la columna de la que se cuenta con resultados experimentales se tiene una mezcla de *metanol - ter-butanol;* Los datos de laboratorio sobre el equilibrio de fases de esta mezcla (Gmehling & Onken, 1986) pueden representarse de manera satisfactoria con la ecuación de Peng-Robinson utilizando esta regla de mezclado.

El cálculo de propiedades termodinámicas mediante ecuaciones de estado se hace con las siguientes expresiones:

La entalpia, es obtenida con la siguiente expresión, la cual es adecuada cuando se tiene una ecuación de estado que es función explícita de la presión  $P=f(T,v)$ .

$$
[H - H^*] = \int_{-\infty}^{\infty} \left[ -T \left( \frac{\partial P}{\partial T} \right)_v + P \right] dv + P \cdot v - R \cdot T
$$
 Ec. 1.16

Se requiere conocer el valor de la Entalpia del gas ideal *H\** a las mismas condiciones de composición y de temperatura para evaluar la diferencia del lado izquierdo; la expresión 1.16 es aplicable tanto para fase vapor como líquida.

Para que exista un equilibrio de fases se deben cumplir las siguientes condiciones:

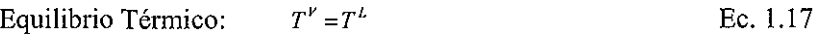

Equilibrio Mecánico:  $P^{\nu} = P^{\lambda}$ Ec. 1.18

Equilibrio Químico: 
$$
\mu_i^V = \mu_i^L
$$
  $i = 1, 2 ... nc$  Ec. 1.19

Una definición importante para el equilibrio de fases es el del coeficiente de distribución *k¡,* que representa la "preferencia" de un componente de estar en una de las fases.

$$
k_i = \frac{y_i}{x_i} \qquad \qquad \text{Ec. 1.20}
$$

La ecuación 1.19 suele escribirse en término de las fugacidades para el equilibrio de fases:

$$
f_i^{\nu} = f_i^{\nu} \qquad i = 1, 2 \dots nc \qquad \text{Ec. 1.21}
$$

A su vez, la fugacidad puede expresarse en términos de otra variable que es el coeficiente de fugacidad, que se define según las ecuaciones 1.22 y 1.23 para el caso de fases líquido y vapor:

$$
\phi_i^{\nu} = \frac{\int_i^{\nu}}{\mathcal{V}_i \cdot P}
$$
 \tEc. 1.22

**Jt.** Ec. 1.23

El coeficiente de fugacidad  $\phi$ , representa las desviaciones de la fugacidad debidas a la presión y a la composición.

Entonces el coeficiente de distribución de fases queda escrita como:

$$
k_i = \frac{\phi_i^L}{\phi_i^V}
$$
 Ec. 1.24

El coeficiente de distribución expresada en términos de coeficientes de fugacidad no esta restringida a presiones moderadas, es decir, puede aplicarse a presiones elevadas. El coeficiente para cada componente en cada fase se calcula con la ecuación 1.25 **1**

$$
\phi_i = \exp\left(\frac{1}{R \cdot T} \int_{V}^{\infty} \left[ \left(\frac{\partial P}{\partial n_i}\right)_{T,V,u_{j+1}} - \frac{R \cdot T}{V} \right] dV - Ln(z) \right) \quad \text{Ec. 1.25}
$$

La expresión anterior (Ec. 1.25) requiere el volumen total de la fase, el cual esta dado por:

$$
V = v \cdot \left(\sum_i n_i\right) \qquad \qquad \text{Ec. 1.26}
$$

Para encontrar las condiciones de equilibrio se resuelven las ecuaciones que lo describen (1.17, 1.18 y 1.21) generalmente por algún método iterativo; por ejemplo, supóngase que dadas T, P y la composición en la fase líquida, se desea encontrar la composición en equilibrio termodinámico de la fase vapor; para esto es necesario evaluar los coeficientes de fugacidad de la fase líquida (ecuación 1.25), suponer las composiciones de la fase vapor, evaluar sus coeficientes de fugacidad (con la misma ecuación 1.25) y resolver *nc* ecuaciones, que pueden ser *nc-l* de equilibrio (ec. 1.21) y una restricción sobre la suma de las fracciones mol de una fase (ec 1.27).

EQFASES cuenta con procedimientos adecuados para la evaluación de propiedades a partir de ecuaciones de estado.

$$
\sum_{i} y_i = 1
$$
 Ec. 1.27

#### ¿PORQUE FORTRAN?

Se escogió FORTRAN IV STANDARD por razones de facilidad, ya que el código que resuelve ecuaciones diferenciales ordinarias LSODE y el del software EQFASES están escritos utilizando código FORTRAN. Además en cuanto a cálculo matemático continúa siendo uno de los mejores, ya que los lenguajes modernos han hecho más énfasis en el desarrollo de códigos eficientes, optimización de memoria e incorporación de características de tipo visual, como la creación de ventanas tipo plataformas WINDOWS 95.

FORTRAN presenta otra ventaja, la cual es que existen numerosas fuentes de códigos de cálculo numérico para una gran diversidad de problemas, ya sea para la manipulación de matrices hasta la resolución de ecuaciones diferenciales parciales. Una de estas fuentes son las rutinas *"IMSL Math Library ".*

#### **NOMENCLATURA**

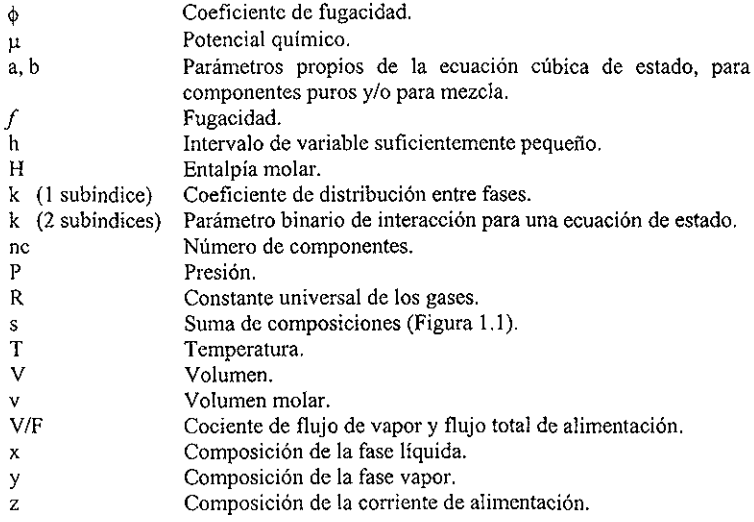

#### **SUBÍNDICES**

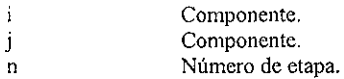

### **SUPERINDICES**

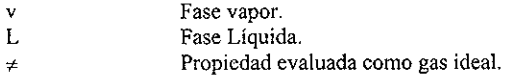

# *MODELO Y MÉTODO*

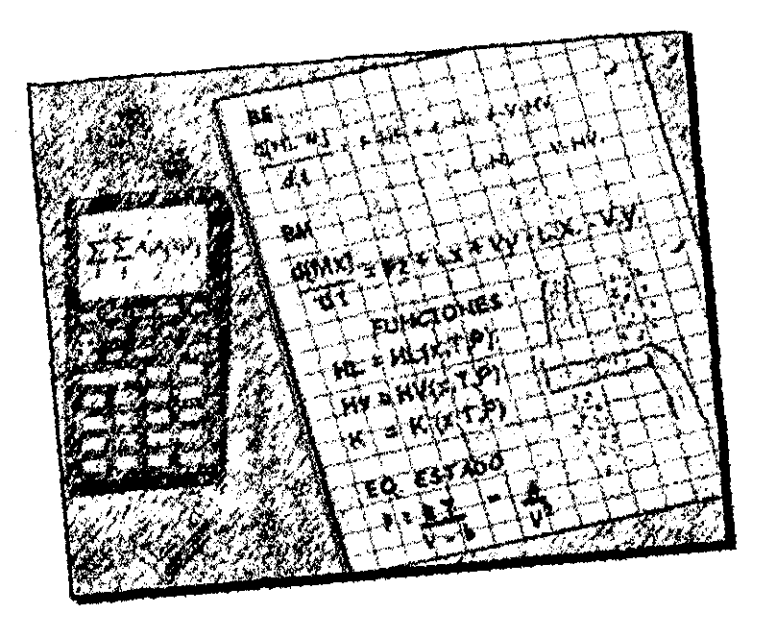

TESIS CON FALLA DE ORIGEN

 $12-$ 

Un modelo matemático consiste en un sistema de ecuaciones que describe el comportamiento de un proceso, generalmente esta descripción, es de forma aproximada y por lo común entre más precisa se quiera la descripción más complicado es el modelo, dificultándose asi el proceso de encontrar su solución, además de requerir mayor información sobre el sistema a modelar.

Un buen modelo no siempre es el más preciso, sino aquel en que su resolución sea posible, y su aproximación sea satisfactoria. Por lo general, un modelo riguroso tiene también muchas simplificaciones, entonces el término "Riguroso" debe entenderse como una aproximación más precisa en comparación a otros modelos y nunca como la representación exacta de un proceso.

En el presente trabajo se realizan varias suposiciones y se resuelve un modelo riguroso y otro más sencillo, se tienen que resolver dos modelos distintos debido a que se presenta la comparación de los resultados de una corrida experimental con datos obtenidos con un modelo aquí resuelto; infortunadamente no se dispuso de suficiente información acerca del experimento (Hoíland, 1983), por lo que no pudo ajustarse al modelo riguroso.

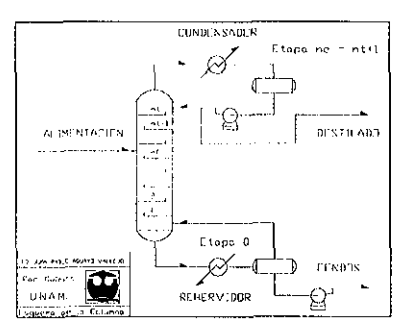

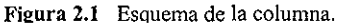

Ambas torres tienen condensador total, no tienen corrientes laterales y sólo un plato de alimentación; el rehervidor es parcial, con producto líquido. El esquema general de las torres se muestra en la figura 2.1.

La primer columna que se resuelve es una destilación con tres componentes, en la que se supone que cada plato alcanza el equilibrio de fases, se utilizan relaciones hidráulicas empíricas para el cálculo del

flujo de vapor y de líquido a través de los platos, y opera a presión de vacío; esto provoca que el cambio del nivel de líquido ocasione variaciones apreciables en la presión de cada plato y por lo tanto, la presión en cada plato no es constante.

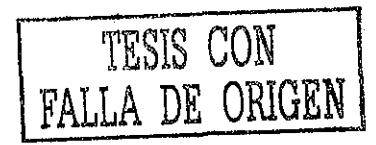

La segunda columna se resuelve considerando que no se alcanza el equilibrio, y se dispone de eficiencias de vaporización independientes del tiempo, estas pueden relacionarse con las eficiencias de Murphree como se verá en un capítulo posterior (Holland, 1983). La presión de operación en toda la columna es de 1 atm y a cualquier tiempo; no se cuenta con relaciones hidráulicas para el cálculo de los flujos de vapor y de líquido; es de esta torre de la que se cuenta con resultados experimentales.

Después de revisar y plantear el sistema de ecuaciones o modelo, lo que sigue es su resolución. Ambos modelos son distintos, el primero o riguroso es bastante más complicado de resolver. Los dos constan de un gran número de ecuaciones diferenciales ordinarias adicionales a otro sistema de ecuaciones algebraicas, pero el modelo riguroso tiene la característica de ser STIFF (rígido), según Luyben (1990) es frecuente esto es por incluir la relación hidráulica del flujo de vapor; en cambio, el modelo simplificado puede resolverse en forma eficiente utilizando el método numérico de EULER o los típicos de RUNGE-KUTTA, por ejemplo, pero si se intenta resolver con éstos el problema riguroso, el tamaño de paso deberá ser un valor realmente pequeño lo que provocaría que el tiempo de solución fuese exageradamente grande.

El método utilizado para los dos modelos es el mismo y es el propuesto por Gear que está programado en la rutina LSODE por Alan C. Hindmarsh, y puede resolver ambos sistemas. Esta rutina también tiene programado como opción el método de Adams, el cual puede aplicarse cuando el problema es no-stiff.

#### **MODELO RIGUROSO**

Se presenta a continuación el modelo matemático de la columna, con las simplificaciones correspondientes.

- 1. La dinámica del líquido de enfriamiento y del vapor del rehervidor es despreciable.
- 2. El líquido en cada plato está perfectamente mezclado.
- 3. El holdup\* del vapor en cada plato es despreciable.
- 4. La presión en cada plato puede variar debido a condiciones hidráulicas.

#### /. *Modelo de una etapa de columna de destilación.*

La figura 2.2 muestra las corrientes que deben tomarse en cuenta para realizar los balances de materia y energía. Estos balances deben hacerse para cada plato de toda la columna. Los balances de materia y energía se hacen en base molar.

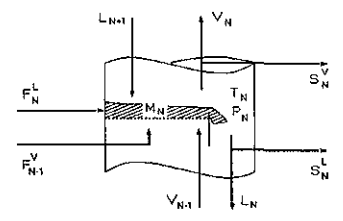

**Figura 2.2** Plato de una columna.

Balance de Materia Total

$$
\frac{dM_n}{dt} = L_{n+1} + F_n^L + F_{n-1}^V + V_{n-1} - V_n - L_n - S_n^L - S_n^V
$$
 Ec. 2.1

Balance de Materia por Componente

$$
\frac{d\left(M_{n}x_{nj}\right)}{dt}=L_{n+1}x_{n+1,j}+F_{n}^{L}x_{nj}^{F}+F_{n-1}^{V}y_{n-1,j}^{F}+V_{n-1}y_{n-1,j}-\left(V_{n}+S_{n}^{V}\right)y_{n,j}-\left(L_{n}+S_{n}^{L}\right)x_{n,j}
$$
\nEc. 2.2

Balance de Energía

Ec - 2 - 3

A la cantidad de materia acumulada en cada plato de la columna (sin indicar en qué cantidades se expresa o qué fase) se le llama en inglés *HOLDUP,* su traducción más usada es *RETENIDO,* pero se prefiere la palabra inglesa por su amplio uso aún en referencias en español.

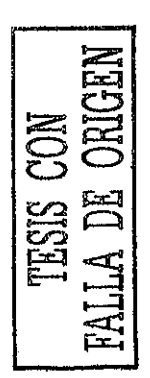

*II. Modelo del condensador.*

El condensador requiere otras suposiciones específicas, dependiendo de la operación que se desea modelar, en este caso las suposiciones adicionales son (ver fig.  $2.3$ ):

- 1. El holdup molar se mantiene constante.
- 2. La presión del condensador se mantiene en un valor fijo y predeterminado.
- 3. La temperatura del condensador<sup>†</sup> se calcula sólo con el punto de burbuja.

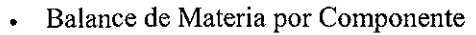

$$
\frac{d(M_D x_{D,j})}{dt} = V_{nT} \cdot y_{nT,j} - (RFX + D)x_{D,j}
$$

*III. Modelo del rehervidor*

El rehervidor es semejante a un plato, solo hay que adicionarle la carga térmica  $Q_R$ .

• Balance de Materia Total

$$
\frac{d(M_B)}{dt} = L_1 - B - VB
$$

Balance de Materia por Componente

$$
\frac{d(M_Bx_{B,j})}{dt} = L_1 \cdot x_{1,j} - B \cdot x_{B,j} - VB \cdot y_{B,j}
$$

Balance de Energía

$$
\frac{d\left(M_{B}h_{B}\right)}{dt}=L_{1}\cdot h_{1}+Q_{R}-B\cdot h_{B}-VB\cdot H_{B}
$$

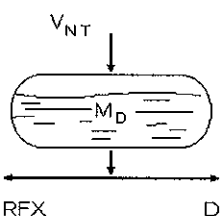

**Figura 2.3** Esquema del tanque del condensador.

Ec. 2.4

Ec. 2.5

Ec. 2.6

Ec. 2.7

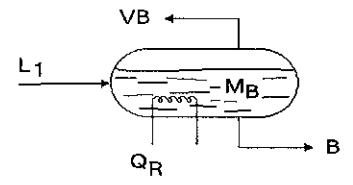

**Figura 2.4** Esquema del rehervidor.

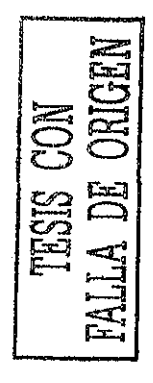

f Como la presión en el condensador es constante, se puede aproximar que el cambio de energía es mucho más rápido que el cambio en la composición, además se supone que el líquido siempre está en equilibrio, por lo que no se requiere el balance de energía ni conocer la carga térmica (Luyben, 1990).

#### *IV. Cálculo de flujos en la columna*

Para calcular los flujos internos de vapor y de líquido, es decir, flujos entre dos platos juntos, se utilizan relaciones empíricas.

a) Flujos internos de Líquido

Una de las más utilizadas es la fórmula de Francis (Luyben, 1990), la cual relaciona la altura de líquido en el plato con el flujo que se derrama del mismo.

. Fórmula de Francis

$$
L_n = 3.33 \cdot w \ length \cdot \left( h_{ow_n} \right)^{\frac{1}{2}} \cdot \rho_m^{\frac{1}{w}} \qquad \qquad \text{Ec. 2.8}
$$

*h ow* se obtiene a partir de dividir el volumen líquido sobre el plato, entre el área del mismo, y este valor se resta de la altura del vertedero de la etapa. Aquí se puede ver que *L "* es el flujo molar que sale de la etapa *n.*

$$
Vol_n^L = \frac{a v m w_n^L \cdot M}{\rho^L}
$$
 \tEc. 2.9

$$
h \,\text{tot}_n = \frac{Vol_n^L}{Ap}.
$$
 \tEc. 2.10

$$
h_{ow} = h \, tot_n - w \, height
$$
 \tEc. 2.11

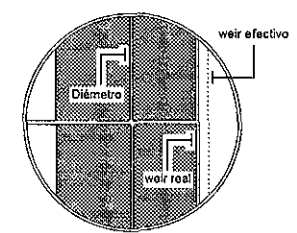

**Figura** 2.5 Vista superior de un plato perforado.

**Figura 2.6** Vista lateral de una sección de la columna.

 $\sqrt{\pi}$   $\sqrt{\frac{1}{2}}$   $\sqrt{\frac{1}{2}}$   $\sqrt{\frac{1}{2}}$ 

 $_{\text{nonint}} \equiv -\frac{m}{2}$ 

 $\sigma$ 'Il ÍLñ'

**L**

Existen otras fórmulas que relacionan estas variables, Holland y Liapis (1983) realizan análisis dinámico de un plato perforado mediante un balance de energía semejante al que se utiliza en problemas de cálculo de caídas de

*i* Hay que tener en cuenta que en esta ecuación empírica, ia densidad se requiere en  $lbmol/ft^3$ , dando como resultado el flujo de líquido en lbmol/s.

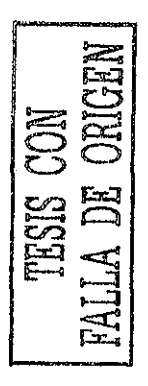

presión en tuberías "Bernoulli". A este tipo de relaciones entre el flujo de líquido y el holdup considerando las características de cada plato, se les suele nombrar como relaciones hidráulicas.

#### b) Flujos de Vapor (Luyben, 1990)

En este caso se requiere saber la altura de líquido en cada plato y así obtener la caída de presión hidrostática:

$$
\Delta P \; hidros_{n} = \rho_n^L \cdot g \cdot h \, tot_{n} \qquad \qquad \text{Ec. 2.12}
$$

Una vez obtenida la caída de presión debida a la columna hidrostática, el siguiente paso es calcular la caída de presión del vapor al pasar por los orificios del plato y por el líquido:

$$
\Delta P^{V} = P_n - \left[ P_{n+1} + \Delta P \text{ hidros}_n \right]
$$
 Ec. 2.13

Después se aplica una fórmula para la velocidad de vapor a través de los orificios en función de la caída de presión.

$$
Vel_n^V = \sqrt{\frac{\Delta P_n^V}{\rho m_n^V \cdot K_{DH}}} \qquad \qquad \text{Ec. 2.14}
$$

Este valor se multiplica por el área del plato y la densidad molar de vapor, y se obtiene entonces el flujo de vapor a través del plato.

$$
V_n = V e l_n^V \cdot \rho m_n^V \cdot Ap \qquad \qquad \text{Ec. 2.15}
$$

Para saber el flujo de vapor que sale del último plato se requiere una ecuación especial de diseño, que está en función de la diferencia de presiones entre el condensador y dicho plato.

$$
V_{nt} = 13 \cdot \sqrt{\frac{P_{nt} - P_D}{4}}
$$
 Ec. 2.16

#### c) Flujo de Fondos y Reflujo

La cantidad de líquido que sale por el fondo de la columna se obtiene mediante una relación sencilla en donde se indica que dicho flujo es directamente proporcional a holdup en el rehervidor, es decir:

$$
B \propto MB \qquad \qquad \text{Ec. 2.17}
$$

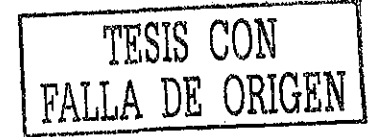

18

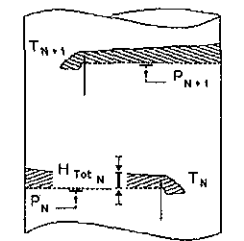

Figura 2.7 Caída de presión entre platos.

Lo cual también es válido al tiempo inicial, por todo esto se cumple que:

$$
B = MB \cdot \frac{BO}{MB0}
$$
 \tEc. 2.18

El reflujo se obtiene del balance de materia a régimen permanente ya que una de las suposiciones del condensador es que el holdup molar total es constante respecto al tiempo, lo que significa que no hay acumulación en base molar.

$$
RFX = V_{nt} - D
$$
 \tEc. 2.19

Este conjunto de ecuaciones más las relaciones termodinámicas, forman el modelo matemático de la columna de destilación a régimen dinámico. Algo importante sobre el modelo es que no incluye relaciones de la dinámica de los fluidos dentro de las tuberías ni en secciones de flujo, lo que lo hace inadecuado para un análisis en donde se presente el fenómeno del golpe de ariete, que es cuando se presenta un cambio súbito en la presión de un recipiente y que puede generar condiciones de alto riesgo tanto en la operación de los equipos como en la seguridad personal.

### *RESOLUCIÓN DEL MODELO*

A continuación se describe brevemente el método numérico propuesto por Gear (Holland, 1983). Este algoritmo es clasificado como un método Predictor - Corrector utilizado para la resolución numérica de ecuaciones diferenciales ordinarias con valor inicial.

El que un algoritmo sea catalogado como Predictor - Corrector significa que consta de dos partes, la etapa del Predictor que proporciona una aproximación de la solución deseada y es en general dada explícitamente (no se requiere un proceso iterativo) y la etapa del Corrector, en la cual se lleva a cabo una serie de iteraciones con el fin de encontrar una mejor aproximación al valor dado por el Predictor.

Cuando se esta resolviendo una ecuación diferencial o un sistema de ecuaciones se deben cumplir ciertas restricciones o condiciones límite, cuando estas condiciones están dadas *todas* en el mismo valor de la variable independiente, se tiene entonces un problema de valor inicial con respecto a esa variable, por ejemplo considérese el siguiente problema cualquiera:

$$
\omega \cdot \frac{d^2 y}{dt^2} + \xi \cdot \frac{dy}{dt} + \gamma = F(y, x, f, t)
$$
 \tEc. 2.20

Sujeto a las siguientes condiciones:

$$
y_{(t=i\sigma)} = \Psi_1
$$
 **Ec.** 2.21

$$
\frac{dy}{dt}_{t=te} = \Psi_2
$$
 Ec. 2.22

La ecuación 2.20, junto con las condiciones dadas en las expresiones 2.21 y 2.22 forman un problema de valor inicial, ya que la ecuación diferencial esta sujeta a condiciones límite ambas evaluadas a *t* = *h •* Esto es válido aun cuando la variable independiente no fuese el tiempo.

Entonces el modelo dinámico de una columna de destilación aquí presentado constituye un problema de valor inicial, ya que las condiciones límite del conjunto de ecuaciones diferenciales están todas evaluadas a un mismo tiempo de referencia.

Estas condiciones iniciales son en este caso los resultados de la simulación a estado estacionario de la columna (entalpias, composiciones de la fase líquida, holdups de cada etapa, carga térmica del rehervidor, etc.) que al ser especificadas junto con las ecuaciones diferenciales y algebraicas, constituyen todo el modelo y se puede aplicar ya el método numérico para hallar su solución hasta un cierto valor de tiempo previamente escogido.

#### MÉTODO DE GEAR

Supóngase que el sistema de ecuaciones a resolver esta expresado por la ecuación 2.23, y constituye un problema de valor inicial constituido exclusivamente por ecuaciones diferenciales ordinarias de primer orden, entonces hay que seleccionar un método numérico de integración para poder obtener los puntos solución del problema. En particular para la programación se utilizó la rutina LSODE, la cual usa un método basado principalmente en una propuesta hecha por C. W. Gear(1971).

$$
\frac{dy}{dt} = f(y, t)
$$
 Ec. 2.23

El algoritmo sugerido por Gear, considerando un orden y un tamaño de paso fijos, consiste en que a partir de las condiciones iniciales del sistema de ecuaciones a resolver se genere el vector  $Z$  (vector o matriz de Nordsieck) evaluado al tiempo inicial.

$$
Z_m = \left[ y_m, h y_m^{\dagger}, \frac{h^2}{2!} y_m^{(2)}, \frac{h^3}{3!} y_m^{(3)}, \dots, \frac{h^k}{k!} y_m^{(k)} \right]^T
$$
 Ec 2.24

Donde *k* es el orden del método, *h* el tamaño de paso, *y* la variable dependiente y  $Z$  es el vector que almacena esta información. Este vector  $Z_n$  es multiplicado por la matriz de Pascal (D) para obtener los resultados del Predictor, los cuales constituyen una aproximación generalmente de mala calidad a la solución:

$$
D = \begin{bmatrix} 1 & 1 & 1 & 1 \\ 0 & 1 & 2 & 3 \\ 0 & 0 & 1 & 3 \\ 0 & 0 & 0 & 1 \end{bmatrix}
$$
 Ec. 2.25

La matriz dada en la expresión 2.25 es la matriz triangular de Pascal para el método de tercer orden y la ecuación 2.26 indica cómo se obtiene el valor del predictor para el siguiente tiempo.

$$
\widetilde{Z}_{m+1} = D Z_m \qquad \qquad \text{EC. 2.26}
$$

La matriz de Pascal aquí se define como un arreglo triangular de dimensión *k+1* por *k+1;* cuyos elementos debajo de la diagonal son todos cero; los elementos diferentes a cero de la matriz de Pascal se generan con la expresión 2.27, cuyos elementos corresponden a los coeficientes para desarrollar un binomio a una potencia dada, la cual es muy útil para cuestiones de programación, teniendo en cuenta que solo da los valores distintos a cero, es decir, los valores que están arriba de la diagonal.

$$
D_{i+1,j+1} = \frac{j!}{(j-i)! \cdot i!}
$$
 Ec. 2.27

La Ecuación 2.26 da origen al vector Predictor:

$$
\widetilde{Z}_{m+1} = \left[ \widetilde{y}_{m+1}, h \, \widetilde{y}_{m+1}^{\dagger}, \frac{h^2}{2!} \widetilde{y}_{m+1}^{(2)}, \frac{h^3}{3!} \widetilde{y}_{m+1}^{(3)}, \, \dots, \frac{h^k}{k!} \widetilde{y}_{m+1}^{(k)} \right]^T \qquad \text{Ec. } 2.28
$$

El siguiente paso es utilizar el corrector para dar una mejor aproximación al valor dado por el Predictor. Para esto, se deben resolver un número de funciones G ( $y_{m+1}$ ,  $y_{m+1}$ ,  $t_{m+1}$ ) igual al número de variables dependientes que se tengan - esto es el procedimiento del Corrector:

$$
G(y_{m+1}, y_{m+1}, t_{m+1}) = 0
$$
 \tEc. 2.29

Donde:

$$
G(y_{m+1}, y_{m+1}^{\dagger}, t_{m+1}) = h \cdot f(y_{m+1} + \beta \cdot b, t_{m+1}) - (h \cdot y_{m+1}^{\dagger} + b) \quad \text{Ec. } 2.30
$$

En las Ecuaciones 2.30 se busca una valor de *b* para cada función tal que G se iguale a cero, es decir, se cumpla con la ecuación 2.29.

$$
y_{m+1} = \tilde{y}_{m+1} + \beta \cdot b \qquad \qquad \text{Ec. 2.31}
$$

$$
h \cdot y'_{m+1} = h \cdot \widetilde{y}_{m+1} + b \qquad \qquad \text{Ec. 2.32}
$$

*<sup>t</sup> =f* **-t-***<sup>h</sup>* (+1 '" Ec. 2.33

22

El siguiente paso es obtener el vector  $Z_{m+1}$  ya corregido, y este será la solución en el siguiente valor de la variable dependiente, es decir, a *tm+¡.*

$$
Z_{m+1} = \tilde{Z}_{m+1} + b \cdot L
$$
 \tEc. 2.34

Los valores del primer renglón de  $Z_{m+1}$  corresponden a los valores de las variables dependientes, los siguientes renglones de la matriz son aproximaciones numéricas de términos tipo serie de Taylor de cada variable dependiente.

Se espera mayor precisión en un método de mayor orden a un mismo tamaño de paso, pero a mayor orden, mayores requerimientos de cálculo. El parámetro  $\beta$  y el vector  $\boldsymbol{L}$  dependen del orden que se esté utilizando, generalmente las rutinas con mayor difusión que hacen uso de este método utilizan aproximaciones de primer hasta quinto orden. La tabla 2.1 muestra los valores del parámetro  $\beta$  y del vector  $L$ .

1° Order 2° Order 3° Order 4° Order 5° Order  
\n
$$
\beta_1 := 1
$$
  $\beta_2 := \frac{2}{3}$   $\beta_3 := \frac{6}{11}$   $\beta_4 := \frac{24}{50}$   $\beta_5 := \frac{120}{274}$   
\n $L_1 := \begin{pmatrix} 1 \\ 1 \end{pmatrix}$   $L_2 := \begin{pmatrix} \frac{2}{3} \\ \frac{3}{3} \\ \frac{1}{3} \end{pmatrix}$   $L_3 := \begin{pmatrix} \frac{6}{11} \\ \frac{11}{11} \\ \frac{6}{11} \\ \frac{1}{11} \end{pmatrix}$   $L_4 := \begin{pmatrix} \frac{24}{50} \\ \frac{50}{50} \\ \frac{35}{50} \\ \frac{10}{50} \\ \frac{1}{50} \end{pmatrix}$   $L_5 := \begin{pmatrix} \frac{225}{274} \\ \frac{225}{274} \\ \frac{85}{274} \\ \frac{1}{274} \end{pmatrix}$ 

Tabla 2.1 Parámetros del método de Gear.

A continuación se presenta un ejemplo de la aplicación del método de Gear a tamaño de paso y orden fijos; la ecuación diferencial 2.35 es resuelta con este algoritmo, se da además su solución analítica.

$$
\frac{dy}{dt} = 1.8 - 2 \cdot y
$$
 Ec. 2.35

A  $t = 0$  se debe cumplir que  $y = 0.1$ . La solución analítica de esta ecuación es:

$$
y(t)=0.9-0.8 \cdot e^{-2 \cdot t}
$$
 \t\t Ec. 2.36

Se seleccionó un tamaño de paso  $h = 0.15$  y un método de 2 $^{\circ}$  orden, pero este orden para iniciar requiere los valores de la variable dependiente, la primer y la segunda derivadas de la misma variable, todas evaluadas a tiempo inicial; esto último puede pensarse como una desventaja del algoritmo de Gear, ya que entre mayor sea el orden, más valores iniciales se requieren para empezar la solución del sistema de ecuaciones, más adelante se discutirá cómo se resuelve este problema, pero para fines de demostración se calcularán estos valores; el primer valor (y evaluado en  $t = t_0$ ) es la condición inicial, la primer derivada es, tomando en cuenta que se trata de un sistema diferencial explícito (ver Ec. 2.23), es la función evaluada a tiempo inicial, es *decir,f (y0, t0).* Para obtener el siguiente valor es necesario derivar la ecuación 2.23 respecto a *t* y evaluar el resultado a *t0* .En esta derivación puede aparecer en alguno de sus términos la primer derivada, de la cual ya se tiene su valor inicial, por lo que simplemente se substituye en el resultado y así se llega al valor inicial de la segunda derivada. Es importante mencionar que el método requiere de estos valores iniciales en la forma del vector de Nordsieck. La tabla 2.2 muestra la aplicación del algoritmo.

Según el ejemplo, el valor real (dado por la solución analítica) a un tiempo  $t = 0.15$  es de 0.3073 mientras que el calculado por el método de Gear de 2<sup>o</sup> orden es 0.3100, lo cual puede no ser una aproximación suficientemente buena, pero hay que recordar que es una aproximación de orden bajo además falta considerar si el tamaño de paso escogido es adecuado.

Sobre el problema de que se requiere del valor inicial de cualquier derivada, lo que se hace es iniciar el proceso de solución con el algoritmo de primer orden, lo cual sólo requiere del valor inicial de la primer derivada y este valor se iguala a cero, lo cual va a generar un error, sin embargo para el siguiente paso ya va a contarse con una aproximación de este; es decir, el error se tendrá únicamente en los primeros pasos de la integración.

El método de Gear ajusta el tamaño de paso y el orden en cada punto de la integración, esta es la ventaja que presentan los métodos para resolver ecuaciones rígidas (stiff) y es esta cualidad lo que mejora el tiempo de cómputo para la resolución de este tipo de sistemas. La selección de estos valores se hace mediante una estimación del error que se generará en el paso siguiente de la integración, lo cual permite tomar una decisión sobre el siguiente tamaño de paso y orden; aun cuando es necesario resolver en cada paso un sistema de ecuaciones algebraicas, estos métodos suelen requerir menos tiempo de cómputo que uno tradicional al aplicarse a sistemas rígidos.

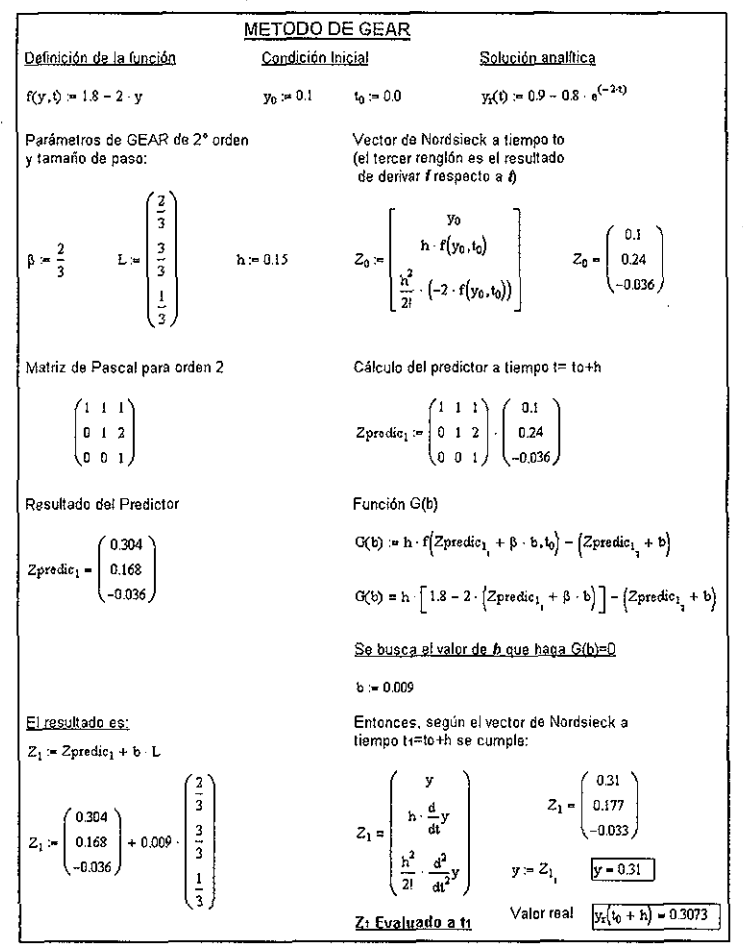

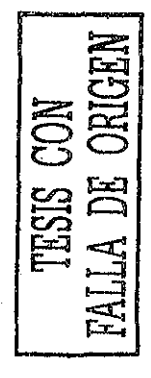

Tabla 2.2 Ejemplo del método de Gear.
$\mathcal{L}^{\mathcal{L}}(\mathcal{L}^{\mathcal{L}})$  and  $\mathcal{L}^{\mathcal{L}}(\mathcal{L}^{\mathcal{L}})$  and  $\mathcal{L}^{\mathcal{L}}(\mathcal{L}^{\mathcal{L}})$ 

## **NOMENCLATUR A**

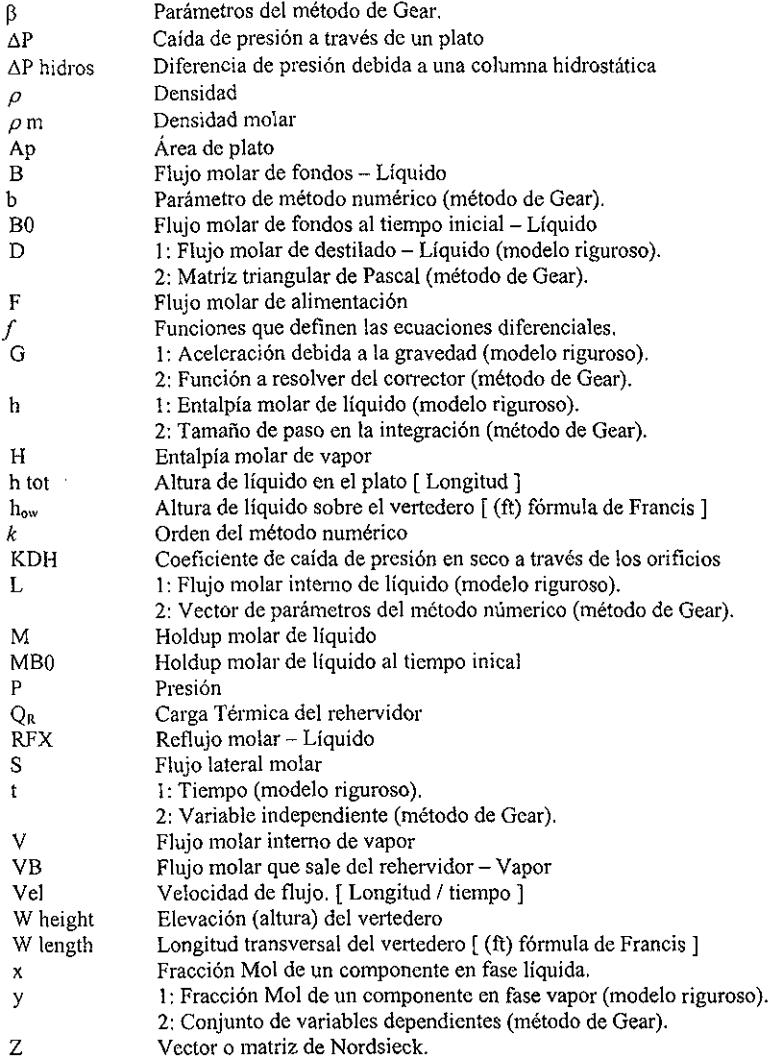

 $\mathcal{A}(\mathcal{A})$  and  $\mathcal{A}(\mathcal{A})$ 

and the control

 $\sim$  8  $\,$ 

## **SUBÍNDICES**

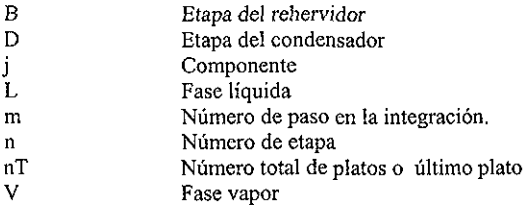

## **SUPERÍNDICES**

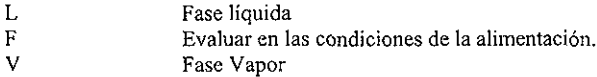

## *IMPLE MENTA CION DEL MODELO*

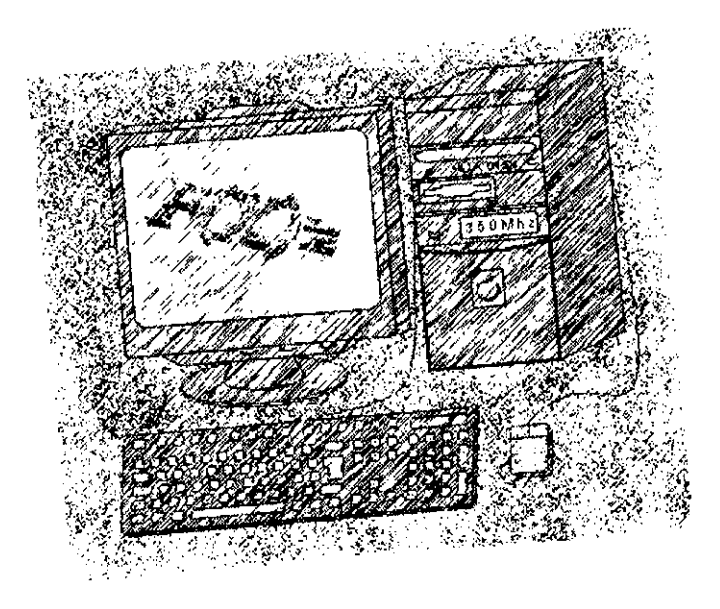

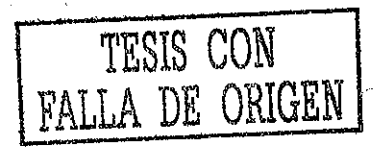

**2S**

Una vez que se construyó el modelo matemático de la columna, la siguiente etapa es la programación del mismo para su resolución, esta etapa consiste de varios subprogramas (subrutinas Fortran) cada uno de los cuales permitirá el cálculo de las diversas propiedades o de los diversos procedimientos propios del modelo. El uso de subrutinas evita que se tenga que programar dos o más veces la misma secuencia de cálculo, ya que si otra sección del algoritmo requiere, por ejemplo el cálculo de la densidad y ésta ya fue programada, sólo es necesario 'llamar' a la rutina correspondiente en el momento en que se le requiera. Adicionalmente a las subrutinas, se utilizaron archivos de texto tipo MS-DOS de donde el programa principal busca datos como el número de compuestos, sus propiedades físicas y también valores iniciales para iniciar la integración.

El programa del presente trabajo está basado en el publicado por Luyben: *Process Modeling, Simulation and Control for Chemical Engineers,* (1990). Eí código de cómputo mostrado en dicha referencia es el de una columna de destilación con las siguientes restricciones:

- 1. Mezcla binaria
- 2. Densidad de líquido constante
- 3. Ley de Raoult para equilibrio de fases
- 4. Capacidades caloríficas constantes
- 5. Densidad de vapor calculada a partir de la ecuación de gas ideal

Son estas restricciones las que se modificaron, es decir, se presenta un programa que admite un máximo de 20 componentes, una densidad de líquido dependiente de sus respectivas variables y un cálculo más riguroso de la termodinámica al anexarle las rutinas del programa EQFASES.

Primero se presentará una breve descripción de las rutinas auxiliares y luego de las dos principales que son las que contienen el modelo y controlan la entrada y salida de datos del programa.

#### DENSIDAD DE LIQUIDO

La ecuación modificada de Rackett es usada para aproximar el volumen molar de un líquido saturado sea puro o una mezcla, la condición de saturación casi siempre será válida en el proceso de destilación; en caso de que lo anterior no se cumpla, hay otras ecuaciones que pueden aplicarse (Reid y col, 1988). Entonces el volumen molar de líquido se aproxima como:

$$
Vm = R \left[ \sum_{i} \frac{x_i T c_i}{P c_i} \right] Z_{Ram}^{\left(1 + (1 - Tr)^{2/2} \right)} \qquad \text{Ec. 3.1}
$$

*\* ' <sup>2</sup> ^* EC - 3 - 2

$$
Tr = T/Tc_m
$$
 \t\t\t\tEc. 3.3

Entonces la densidad (másica) está dada por el peso molecular de la mezcla líquida entre el volumen molar calculado con la Ec. 3.1

$$
\rho = \frac{pm_m}{Vm}
$$
 Ec. 3.4

En el libro de Reid y col se encuentran las todas las ecuaciones necesarias para obtener la densidad y además una tabla donde se pueden obtener parámetros específicos para varios compuestos del procedimiento de Rackett.

La densidad así calculada sólo se utiliza para hacer las conversiones de volumen a mol, pero todos los demás cálculos en los que se requiere esta propiedad - cálculos de termodinámica (ver Ec. 1.16) - el valor es el generado por EQFASES.

#### CÁLCULO DE HOLDUPS Y DE FLUJOS DE LIQUIDO Y VAPOR

En el capítulo 2 en la ecuaciones 2.8 hasta la 2.11 se presentó el procedimiento de Francis para calcular el flujo volumétrico de líquido que se derrama por el vertedero, cálculos que se utilizan en cada plato a cada intervalo de tiempo; sin embargo como se modificaron las suposiciones de la referencia (Luyben, 1990), el holdup inicial utilizado en el libro ya no corresponde con el que tendría la nueva columna (principalmente por haber agregado un tercer componente).

Tomando en consideración que la simulación del estado dinámico *tiene* que comenzar a partir de una solución válida de la misma columna a régimen estacionario y que esto significa que se conocen los flujos interno de líquido antes de que se perturbe el sistema y empiece la solución dinámica, dichos flujos ahora conocidos a tiempo cero se utilizaron según la fórmula de Francis pero con el 'holdup inicial' despejado, es decir, ahora como incógnita para así obtener su valor numérico que le corresponde en el nuevo sistema.

Esta rutina de cálculo de cantidad de líquido retenido en cada plato es utilizada solamente a tiempo cero, es decir, al inicio de la integración.

También en el capítulo 2 se presentaron las fórmulas para obtener los flujos internos de vapor, los que son calculados plato a plato y en cualquier punto (tiempo) de la integración. Esto se encuentra en las ecuaciones 2.12 hasta la 2.16

La ecuaciones para los flujos del fondo y de reflujo de la columna son las 2.18 y 2.19 respectivamente, pero para estas no se utilizaron subrutinas, sino que al ser utilizadas una sola vez a cada tiempo, se incluyeron en la rutina que contiene el modelo general; lo mismo se hizo con la fórmula para el flujo de vapor que sale del último plato (Ec. 2.16).

Para llevar a cabo la simulación son necesarios ciertos datos de la columna, como altura de vertedero, diámetro, número de platos entre otros, valores requeridos ya sea por la ecuación de Francis o las otras fórmulas; en el ejemplo se utilizaron las mismas dimensiones que en el problema propuesto por Luyben.

En la tabla 3.1 se indican las dimensiones de la columna del ejemplo.

| Diámetro                                                   | $3.962 \text{ m}$                                     |
|------------------------------------------------------------|-------------------------------------------------------|
| Altura de vertedero                                        | $0.0612 \text{ m}$                                    |
| Longuitud de vertedero                                     | 3.78 m                                                |
| Coeficiente de caída de presión a través del orifício seco | 0.134 mmHg/(kg mol/m <sup>3</sup> )(m/s) <sup>2</sup> |
| Número de platos                                           | 30                                                    |
| Plato de alimentación (desde fondo)                        | 14                                                    |
| Caída de presión (promedio)                                | 5.7 mmHg por plato                                    |

**Tabla 3.1** Dimensiones y características de la columna.

Las condiciones de operación sufren ligeros cambios debido a la adición de un tercer componente, el algunas de estas están listadas en la tabla 3.2 (algunas de las cuales permanecerán constantes respecto al tiempo), en el capítulo de *Simulación y Análisis* se muestra una tabla más detallada:

| Presión en el tanque de reflujo     | 90 mmHg                   |  |
|-------------------------------------|---------------------------|--|
| Reflujo                             | 13.34 kmol/min            |  |
| Temperatura en el tanque de reflujo | 55.5 $\mathrm{^{\circ}C}$ |  |
| l Temperatura en el fondo           | 104.3 °C                  |  |
| Carga térmica del rehervidor        | 190601 kcal/min           |  |

**Tabla 3.2** Condiciones de operación de ia columna a estado estacionario.

El objetivo de este trabajo es presentar un programa que simule una columna de destilación a régimen transitorio y para esto no es estrictamente necesario agregar los controladores que realmente sí deberían de estar. La acción de un controlador que mantenga constante variables como la relación de reflujo y otras, es simplemente simulada al no permitir variación en su valor numérico. En el caso de que se esté controlando una variable para que adquiera una serie de valores específicos con respecto al tiempo sólo es necesario dar la funcionalidad de la misma.

Es importante mencionar que sí se puede agregar la acción de un controlador. En tal caso este será modelado con una o más ecuaciones diferenciales con o sin ecuaciones algebraicas; estas ecuaciones diferenciales pueden ser resueltas por la rutina LSODE simultáneamente con las ecuaciones del modelo de la columna pero para las algebraicas habría que generar una subrutína que las resuelva a cada tiempo de la integración, como ejemplo de lo anterior, para el cálculo de la temperatura a partir de la entalpia de líquido se tuvo que adicionar un método para resolver una ecuación algebraica a cada tiempo (y en este caso a cada plato), lo cual esta explicado más adelante; evidentemente al agregar controladores a la simulación el tiempo y la dificultad de encontrar su solución se verán incrementados.

#### TEMPERATURA Y PRESIÓN DE PLATO

Se observa que tanto los balances de materia como el de energía (ecuaciones 2.1, 2.2 y 2.3) contienen un término que es la derivada con respecto al tiempo de características de una sola fase, esto debido a la suposición de que el holdup de vapor es insignificante respecto al de la fase líquida, ya que si en un plato se miden la masa de líquido y la de vapor, se observará (de acuerdo a las condiciones establecidas) que la cantidad de líquido es mucho mayor que de gas (ver fíg. 3.1), entones una vez resuelta la ecuación diferencial se tienen para cada plato las siguientes variables: Masa molar de líquido,

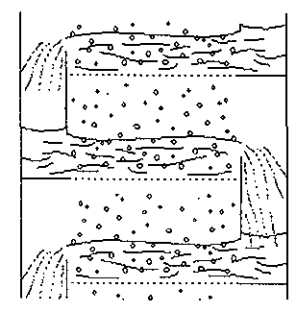

**Figura 3.1** Esquema lateral de una sección de la columna.

cantidad molar de un componente y entalpia total del líquido.

Estas tres variables se obtienen para cada plato y evaluadas todas en el tiempo en el que se encuentre la integración. En el caso de la entalpia total, basta dividirla respecto a la cantidad de moles totales de líquido para obtener su valor por unidad de mol; sin embargo, requerimos del valor de presión y temperatura que a esa composición da como valor la entalpia de líquido saturado calculado. Lo anterior presentó el inconveniente de que el programa EQFASES no tiene una rutina de un punto de burbuja dados valores de entalpia y temperatura, que es lo que se necesita y se tuvo entonces que plantear un esquema de resolución que permita este cálculo.

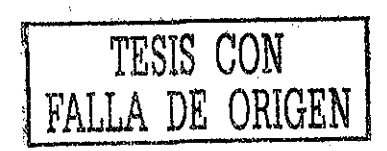

Se propuso la siguiente función, a la cual se le busca su raíz (valores de temperatura que la igualen a cero), la ecuación 3.5 es la diferencia entre la entalpia líquida de saturación calculada *he* con *T* supuesta respecto a la real *hr,* ésta última dada por la integración del balance de energía en el plato en ese momento.

$$
f(T) = hc - hr
$$
 \tEc. 3.5

Se plantea una solución utilizando el procedimiento iterativo de Newton-Raphson que requiere de la derivada de la función a resolver.

$$
\frac{d f(T)}{d T} = \frac{d hc}{d T} - \frac{d hr}{d T}
$$
 Ec. 3.6

Tomando en cuenta que en este punto la entalpia *hr* ya esta determinada, esta tiene un valor constante.

$$
\frac{d \, hr}{d \, T} = 0
$$
 \tEc. 3.7

Dado lo anterior, el resultado es que la derivada que requerimos es sólo la de la entalpia de líquido saturado calculada *he* respecto a la temperatura *T.*

$$
\frac{d f(T)}{d T} = \frac{d hc}{d T}
$$
 Ec. 3.8

Se recomienda utilizar una derivada numérica, que en este caso es una diferencia finita hacia delante.

$$
\frac{d f(T)}{d T} \approx \frac{hc}{r + \Delta T} - hc \big|_T
$$
\nEc. 3.9

El procedimiento de Newton-Raphson tiene el siguiente esquema, donde a partir de un valor supuesto, se procede a iterar hasta que f(x) sea lo suficientemente próxima a cero, entonces *x¡+¡* es la solución de la ecuación.

$$
x_{i+1} = x_i - \frac{f(x_i)}{f'(x_i)}
$$
 \tEc. 3.10

Substituyendo las ecuaciones 3.5 y 3.9 en el esquema propuesto 3.10, se llega a:

$$
T_{i+1} = T_i - \frac{\left\langle hc \right|_{T_i} - hr \right\rangle \Delta T}{hc \left|_{T_i + \Delta T} - hc \right|_{T_i}}
$$
 \tEc. 3.11

La subrutina ENTH2 es en donde se implementó el algoritmo de solución anterior, para esto se utiliza la rutina PRERB de EQFASES en su opción de presión de burbuja, que además de calcular el punto de burbuja da también el valor de la entalpia tanto de líquido como de vapor saturados.

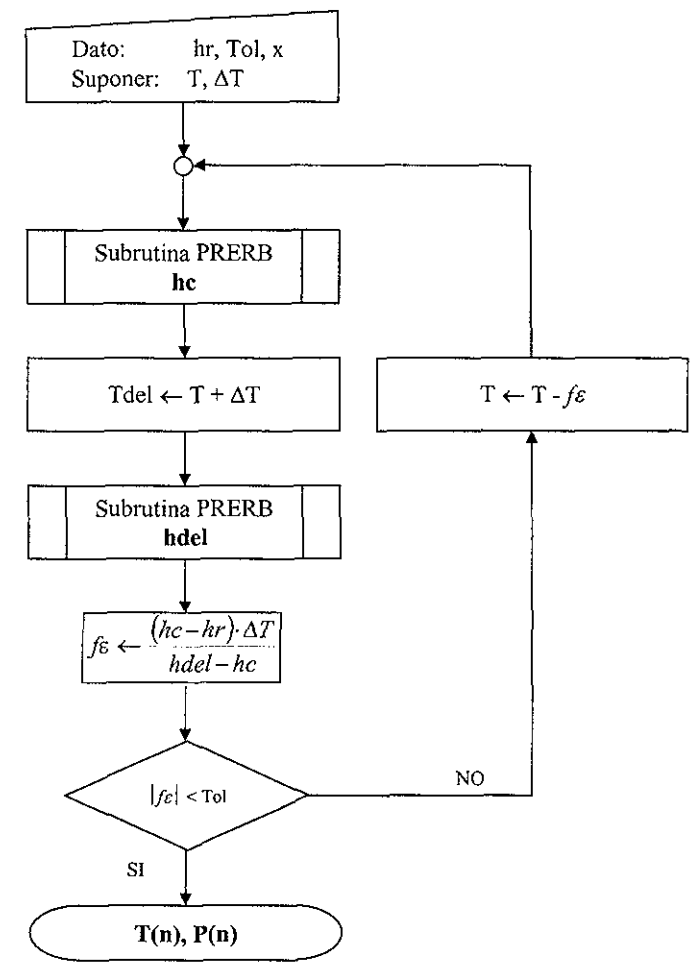

**Figura** 3,2 Diagrama de flujo de la rutina ENTH2.

La entalpia en general, depende de los valores de la presión, temperatura y de la composición, pero en el algoritmo esquematizado por diagrama de flujo de la figura 3.2 se observa que sólo se resuelve para la temperatura, es decir, no hay ningún método iterativo explícito para las otras dos variables, esto es primero por que la composición en el plato en el momento en que se va a determinar la temperatura y presión ya está determinada por el balance de materia por componente y para el caso de la presión no se requiere de procedimiento adicional por el motivo de que sabemos que el líquido, al estar en equilibrio con el vapor, se encuentra en un punto de saturación, es decir, a composición establecida junto con la entalpia en el punto de saturación, el sistema esta determinado, sólo falta resolver para *T* y *P,* y cada vez que se realiza una iteración para la temperatura, la presión se determina en forma inmediata. Para este efecto se utilizó, como se mencionó anteriormente, un cálculo de punto de burbuja.

Podría parecer como un camino más lógico el haber hecho un cálculo de un flash que indicara la cantidad relación de vapor respecto al líquido o bien respecto a la alimentación, sin embargo esto requeriría de la composición 'global' en el plato, dato que no esta disponible pero en cambio sí tenemos la composición de un líquido en un estado de saturación. Si buscamos la solución a través de la temperatura entonces el cálculo lógico es el de presión de burbuja por que se desconoce el valor de la presión a la temperatura supuesta.

En resumen, la subrutina ENTH2 recibe como dato el valor de la composición y de la entalpia de líquido saturado y con una temperatura supuesta (valor inicial para empezar a iterar) que es la del tiempo anterior de

la integración, obtiene la temperatura y presión (ambas de saturación) que corresponden a tal equilibrio de fases.

El cruce de las líneas punteadas del diagrama 3.3 muestra una presión, temperatura y entalpia de líquido saturados, que conforman un equilibrio de fases como en un plato de la columna, esto es cuando se conoce además de Hlr, la composición del líquido saturado.

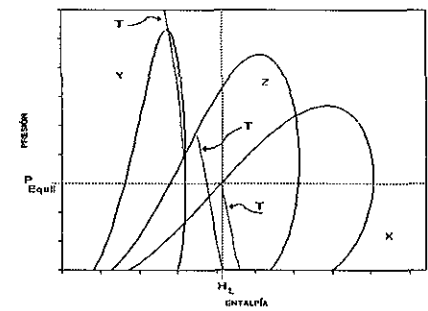

**Figura 3.3** Representación del equilibrio de fases multicomponente en diagramas P-H.

#### **RUTINAS PRINCIPALES**

La lectura de las dimensiones de la columna, propiedades físicas de cada componente, entrada y salida de datos se controla con la rutina principal MAIN que además es la que llama a la subrutina LSODE y entonces realiza la integración. MAIN llama a FEX que es la que evalúa las derivadas de las ecuaciones diferenciales y llama a las rutinas que evalúan las propiedades como entalpias y composiciones. Se muestran en la tabla 3.3 las subrutinas auxiliares en el orden en que son requeridas por los códigos MAIN y FEX; se menciona además el cálculo que realiza cada rutina con sus argumentos y resultados principales.

| <b>RUTINA MAIN</b> |                                        |                                                                                                    |                                                                                      |  |  |  |
|--------------------|----------------------------------------|----------------------------------------------------------------------------------------------------|--------------------------------------------------------------------------------------|--|--|--|
|                    | <b>Subrutinas</b><br><b>Argumentos</b> |                                                                                                    | <b>Resultados</b>                                                                    |  |  |  |
| $1 -$              | BUBPT2                                 | $T_0(n)$ , Tf, $x_0(i,n)$ , zf(i)                                                                                         | $Pf, P_0(n)$                                                                         |  |  |  |
| $2 -$              | HUPINI                                 | $M_0(n)$ , T <sub>0</sub> $(n)$ , LIQDEN                                                                                  | $L_0(n)$                                                                             |  |  |  |
| $3 -$              | LSODE                                  | $t_{\rm ini}$ , $t_{\rm out}$ , $M_{\rm ini}$ (n), $x_{\rm ini}$ (n), $HL_{\rm ini}$ (n),<br>X <sub>Dini</sub> , FEX, JEX | $M_{\text{out}}(n)$ , $X_{\text{out}}(n)$ , $HL_{\text{out}}(n)$ , $X_{\text{Dout}}$ |  |  |  |
|                    |                                        | <b>RUTINA FEX</b>                                                                                                    |                                                                                      |  |  |  |
|                    | Subrutinas                             | <b>Argumentos</b>                                                                                                    | <b>Resultados</b>                                                                    |  |  |  |
| $1 -$              | ENTH <sub>2</sub>                      | $x(n)$ , HL $(n)$                                                                                                    | T(n), y(n), HV(n), P(n), $\rho^{V}(n)$                                               |  |  |  |
| $2 -$              | LIQDEN                                 | $x(n)$ , $T(n)$                                                                                                    | $\rho^L(n)$                                                                          |  |  |  |
| $3 -$              | <b>LIQHYD</b>                          | $M(n)$ , $x(n)$ , $P(n)$                                                                                                  | L(n)                                                                                 |  |  |  |
| $4 -$              | <b>BUBPT1</b>                          | $x_D$ , $P_D$                                                                                                    | $T_D, y_D$                                                                           |  |  |  |
| $5. -$             | <b>VAPHYD</b>                          | P(n), P(n+1), $\rho^{L}(n)$ , $\rho^{V}(n)$                                                                               | V(n)                                                                                 |  |  |  |
| $6 -$              | BUBPT2                                 | $x_D$ , $T_D$                                                                                                    | y <sub>D</sub> , HL <sub>D</sub> , HV <sub>D</sub>                                   |  |  |  |

**Tabla 3.3** Subrutinas utilizadas por FEX y por MAIN.

LSODE requiere de la rutina JEX en donde debería definirse el Jacobiano, pero como se está calculando internamente en forma numérica, la rutina esta vacía. La acción de MAIN y FEX se presenta como un sólo diagrama de flujo (Fig. 3.4).

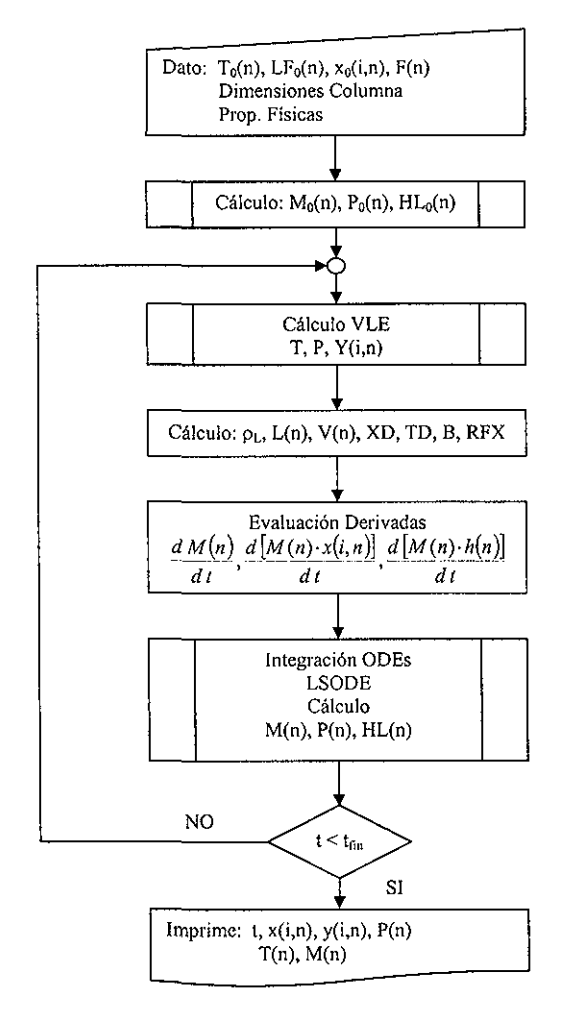

**Figura 3.4** Diagrama de flujo de las rutinas FEX y MAIN.

#### CÁLCULOS CON EQFASES

Las subprogramas BUBPT2, BUBPT1 y ENTH2 llaman a rutinas de EQFASES, desarrollado por Fernando Barragán Aroche y Alejandro Guzmán Reyna, bajo la dirección del Dr. Enrique Bazúa Rueda; la descripción del uso del EQFASES se encuentra la en la referencia de Barragán (1995), donde se muestran ejemplos de aplicación y la teoría concerniente a los cálculos de Equilibrio de Fases con Ecuaciones Cúbicas de Estado y con reglas de mezclado (ver también Batres, 1993).

La tabla 3.4 indica que subrutina de EQFASES requieren los códigos del presente trabajo y el tipo de cálculo que llevan a cabo.

| Rutina Actual | Rutina de EQFASES | Tipo de Cálculo        |
|---------------|-------------------|------------------------|
| BUBPT1        | TERB              | Temperatura de Burbuja |
| BUBPT2        | PRERB             | Presión de Burbuia     |
| ENTH2         | PRERB             | Presión de Burbuja     |

Tabla 3.4 Rutinas utilizadas de EQFASES.

La diferencia entre BUBPT2 y ENTH2 es que la primera realiza un cálculo directo de la presión de burbuja, lo que significa que el proceso iterativo es interno de EQFASES.

#### **ARCHIVOS REQUERIDOS**

*PUREDATA.TXT:* Este archivo tipo MS-DOS tiene la información de los componentes que entran a la columna, el máximo es de 20 compuestos y la información que debe contener esta dada en la tabla 3.5, la cual indica qué variables se leen una sola vez, y cuáles se leen una vez para cada componente.

| PUREDATA.TXT                         |                                       |                                      |                                |  |  |  |  |
|--------------------------------------|---------------------------------------|--------------------------------------|--------------------------------|--|--|--|--|
| Estas variables sólo se leen una vez |                                       |                                      |                                |  |  |  |  |
| Nc                                   | Número de componentes                 |                                      |                                |  |  |  |  |
| <b>TREF</b>                          | Temperatura de Referencia             | <b>PREF</b><br>Presión de Referencia |                                |  |  |  |  |
|                                      | Estas variables se leen Nc veces      |                                      |                                |  |  |  |  |
| <b>COMPS</b>                         | Nombre del Componenete                | МW                                   | Peso Molecular del Comp.       |  |  |  |  |
| ТC                                   | Temperatura Crítica                   | PС                                   | Presión Crítica                |  |  |  |  |
| w                                    | Factor Acéntrico                      | <b>OP</b>                            | Parámetro Polar de Mathias     |  |  |  |  |
| <b>HREF</b>                          | Entalpia de Referencia<br><b>GREF</b> |                                      | Energía de Gibbs de Referencia |  |  |  |  |
| CPA                                  | Coeficiente A del CP                  | <b>CPB</b>                           |                                |  |  |  |  |
| CPC                                  | Coeficiente C del CP                  | <b>CPD</b>                           | Coeficiente D del CP           |  |  |  |  |
| <b>CPE</b>                           | Coeficiente E del CP                  | CPF                                  | Coeficiente F del CP           |  |  |  |  |
| ZRA                                  | Fac. compresibilidad Rackett          | VС                                   | Volumen Crítico                |  |  |  |  |

Tabla 3.5 Propiedades físicas de cada componente.

La ecuación de la capacidad calorífica a presión constante para gas ideal, que es la que requiere EQFASES, tiene 6 coeficientes y la función para calcularlo es la ecuación 3.12 (Cp [=] J/(mol K) y T [=] K)

$$
Cp^* = a + b \cdot T + c \cdot T^2 + d \cdot T^3 + e \cdot T^4 + f \cdot T^5
$$
 Ec. 3.12

Las propiedades físicas necesarias se obtuvieron del banco de datos de EQFASES, o del libro "The Properties of Gases & Liquids" (Reid y col, 1988), excepto el parámetro polar de Mathias para el cual se consideraron los valores de las notas del curso: Equilibrio Físico (Bazúa, 1992) y en caso de no estar algún valor del parámetro de Mathias para la ecuación seleccionada, se ajustó con la opción presentada en EQFASES (Barragán, 1995).

C0LDAT3C.TXT: Este es el archivo que contiene la solución de estado estacionario de la columna; es un conjunto de valores de composición, temperatura y otras variables que representan el estado inicial o a tiempo *t =* 0 recalcando que estos datos no son estimados iniciales, son la verdadera solución al régimen permanente *antes* de las perturbaciones y de esta, junto con los balances de materia, de energía y los nuevos valores de las variables perturbadas, se obtendrán los valores a tiempos posteriores.

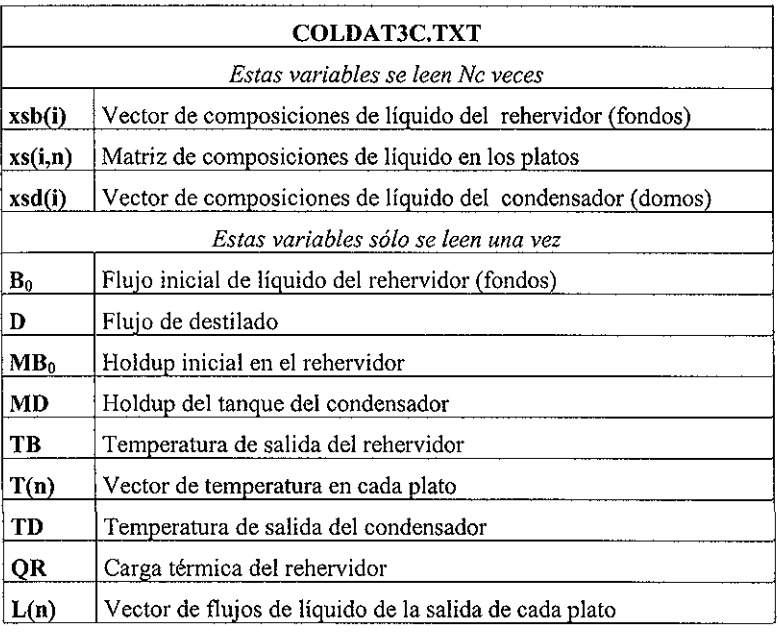

Tabla 3.6 Solución de estado estacionario 'inicial' de la columna.

 $\sim$ 

## NOMENCLATURA

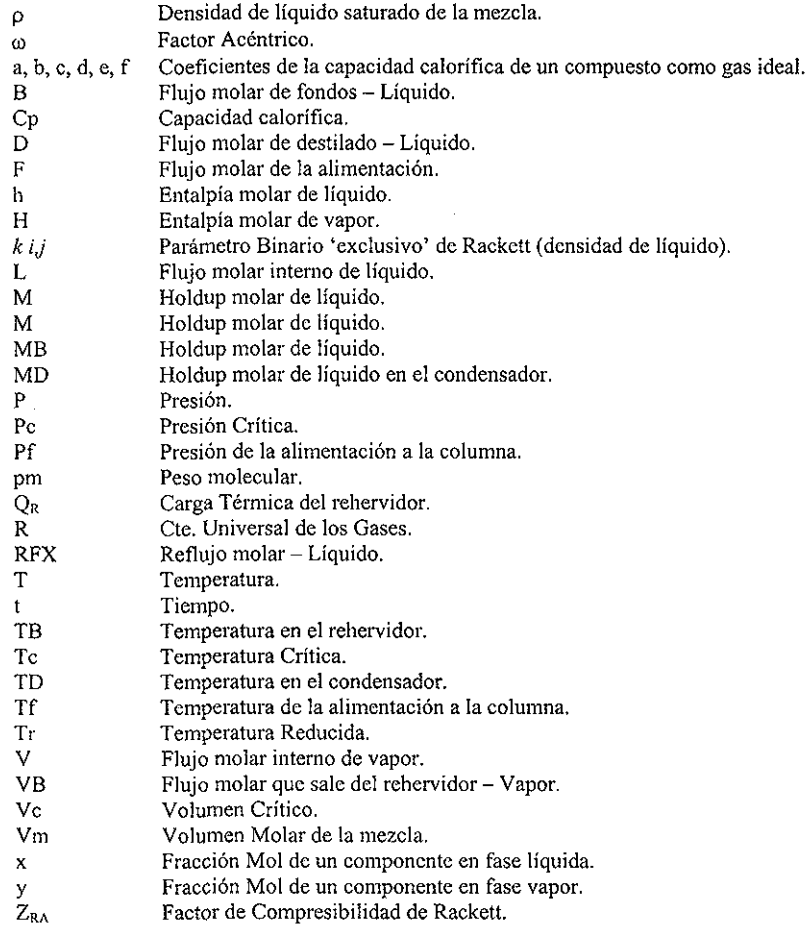

## **SUBÍNDICES**

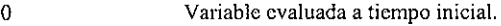

- fin Variable evaluada a tiempo final.
- i Componente.
- L Fase líquida.
- n Número de etapa.
- V Fase vapor.

### **SUPERINDICES**

- Propiedad evaluada como gas ideal.  $\neq$
- $\mathbf L$ Fase líquida.
- $\overline{\mathsf{v}}$ Fase Vapor.

 $\overline{a}$ 

# *SIMULACIÓN Y ANÁLISIS*

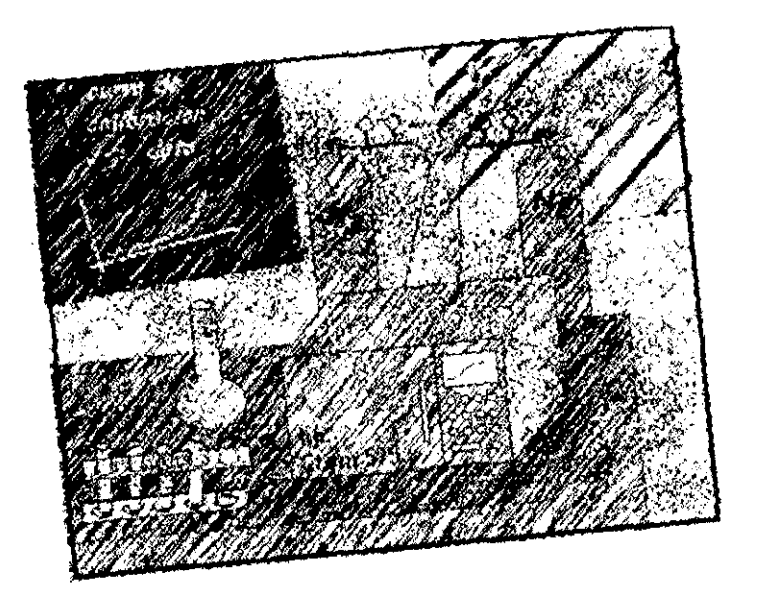

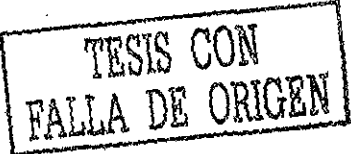

49

En este capítulo se muestran los resultados de la ejecución del programa, se presentan también las comparaciones del nuevo estado estacionario que se alcanza después de las perturbaciones con los resultados reportados por simuladores comerciales; esto con el fin de validar el programa ya que si no se puede reproducir adecuadamente el estado final no puede estar simulado correctamente el régimen transitorio.

El simulador comercial a régimen estacionario que se utilizó para efectuar la comparación fue el ASPEN Plus ver. 10.2.1 pero como este tiene una gran variedad de ecuaciones de estado, y dentro de ellas, varias opciones de la ecuación de Peng-Robinson y tomando en cuenta el gran banco de datos de ASPEN entonces es necesario primero comparar la predicción del equilibrio de fases para demostrar que si bien no se utilizaron exactamente los mismos parámetros y opciones termodinámicas, sí se utilizaron métodos que dan resultados suficientemente semejantes, por eso se presentan en la tabla 4.1 valores de composiciones, presiones y temperaturas obtenidos por ambos simuladores.

|        | <i>DATOS</i> |        |        | <b>RESULTADOS ASPEN</b> |        |        | RESULTADOS EOFASES |        | <b>DIFERENCIA</b> |
|--------|--------------|--------|--------|-------------------------|--------|--------|--------------------|--------|-------------------|
| т      | $x_1$        | X2     | Уτ     | У2                      | P      | y,     | $y_2$              | P      | Error max.        |
| ſKi    |              |        |        |                         | [atm]  |        |                    | [atm]  | [%]               |
| 323.65 | 0.8951       | 0.0091 | 0.9569 | 0.0028                  | 0.1184 | 0.9577 | 0.0028             | 0.1154 | 2.543             |
| 328.70 | 0.7685       | 0.0268 | 0.8951 | 0.0091                  | 0.1336 | 0.8967 | 0.0091             | 0.1305 | 2.334             |
| 348.05 | 0.3277       | 0.2765 | 0.5565 | 0.1525                  | 0.1893 | 0.5592 | 0.1525             | 0.1861 | 1.694             |
| 376.16 | 0.0591       | 0.4924 | 0.1296 | 0.4011                  | 0.3595 | 0.1306 | 0.4015             | 0.3560 | 0.987             |

Tabla 4.1 Comparación de resultados dados por ASPEN y EQFASES; 1: tolueno, 2: o-xyleno, 3: etilbenceno;  $x_3=1-x_1-x_2$ 

El tipo de cálculo para llegar a la tabla 4.1 fue de presión de burbuja, los datos alimentados fueron la temperatura y la composición de la fase líquida; la comparación de resultados se hizo tomando como referencia los valores del programa ASPEN-Plus; para este sistema con los datos de entrada previamente mencionados, el máximo error generado en cada renglón de la tabla es de la presión. No se utilizaron parámetros de interacción para la simulación de esta columna, pero sí se hizo uso del parámetro polar de Mathias para cada compuesto.

Entonces la conclusión es que las ecuaciones de estado utilizadas tanto en el EQFASES como en el simulador comercial ASPEN Plus dan resultados suficientemente similares y por lo tanto en caso de existir errores apreciables en la comparación de los resultados de estado estacionario de la columna, estos NO se deberán a las diferencias en los cálculos de equilibrio de fases.

#### COMPARACIÓN DE ESTADO ESTACIONARIO

Se presentan en la tabla 4.2 las condiciones de la alimentación a la columna de destilación, son las variables de esta corriente las que perturbaron el estado estacionario del sistema; los cambios en las variables se presentan en el modelo justo a tiempo *t =* 0 y después ya no sufren cambio alguno, es decir, corresponden a perturbaciones simultáneas tipo en escalón.

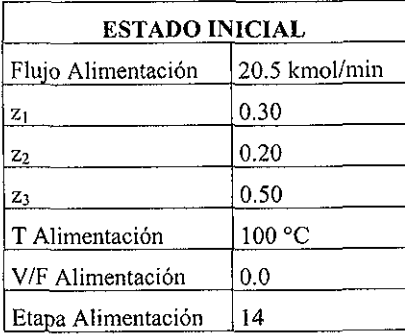

| PERTURBACIÓN, EDO. FINAL |               |
|--------------------------|---------------|
| Flujo Alimentación       | 25.0 kmol/min |
| $z_1$                    | 0.34          |
| Z <sub>2</sub>           | 0.33          |
| $z_3$                    | 0.33          |
| T Alimentación           | 95 °C         |
| V/F Alimentacion         | 0.0           |
| Etapa Alimentación       | 20            |

**Tabla 4.2** Estados inicial y final (perturbación) de la columna de destilación; 1: tolueno, 2: o-xyleno, 3: etilbenceno.

Dado que en la simulación a estado transitorio se calculan las presiones en todos los platos de la columna, fue necesario introducir la presión resultante de cada uno en el simulador ASPEN-Plus para corroborar en forma más adecuada el funcionamiento del programa aquí desarrollado, por lo que el perfil de presiones en los estados estacionarios de cada simulador es exactamente el mismo.

La comparación se realizó con los datos del estado final cuyos valores están en la tabla 4.2 y son las condiciones de alimentación; los demás datos son los mismos que se presentaron en las tablas 3.1 y 3.2

se presenta en la figura 4.1 La comparación del perfil de composiciones de la substancia más volátil

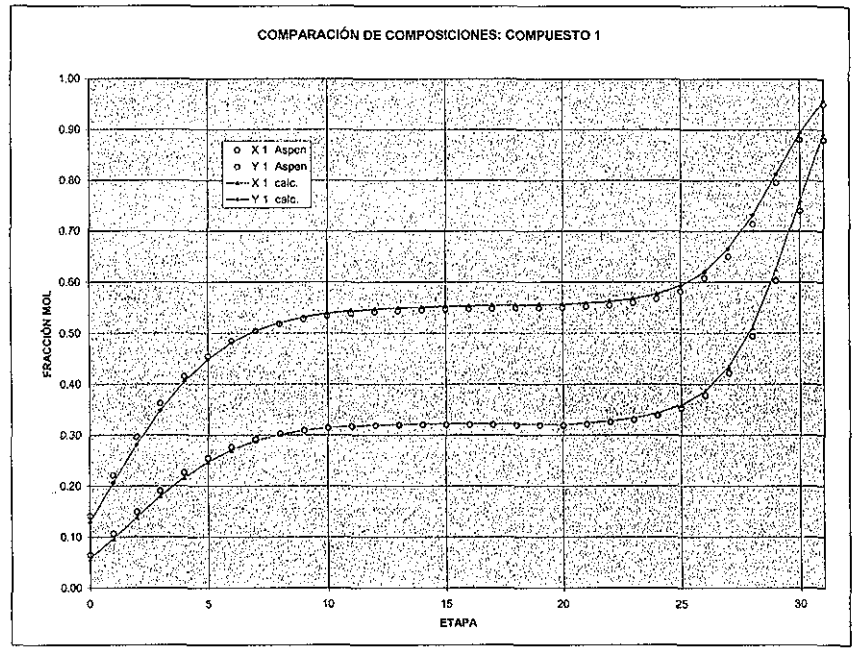

**Figura 4.1** Perfil de composiciones del componente volátil (tolueno) a estado estacionario.

Se puede apreciar que la concordancia entre los perfiles dados por ambos programas es muy buena, pero que las diferencias se incrementan ligeramente en los platos cercanos al rehervidor y al condensador, a continuación se muestran los perfiles de los otros dos componentes. La tabla 4.3 indica el porcentaje de error en las fracciones mol de líquido en la columna en los que se observan porcentajes máximos muy altos, aun cuando en las gráficas no se aprecien, esto es debido a la presencia de fracciones de valores muy pequeños o 'trazas', lo cual provoca que una pequeña diferencia se manifieste en valores de error relativamente altos; de nuevo se utilizaron los resultados por Aspen como los datos de referencia para el cálculo del error, es decir, este porcentaje se calculó según la ecuación 4.1.

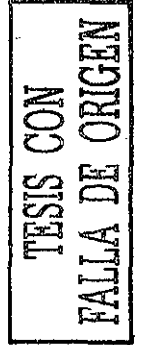

% Error = 
$$
100 \cdot |(Valor Aspen-Valor Calculado)/Valor Aspen|
$$
 EC. 4.1

47

Según lo mencionado previamente, los errores más altos se obtienen en !os 'extremos' de la columna, esto es cerca del condensador y del rehervidor que son los puntos en donde se tienen trazas de uno o dos componentes.

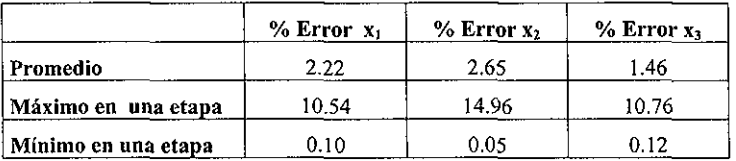

**Tabla 4.3** Porcentaje de Error en los perfiles de composición de líquido; 1: tolueno, 2: o-xyleno, 3: etilbenceno.

Además de la tabla de las comparaciones, se presentan las gráficas de los perfiles de composición de los otros dos componentes presentes.

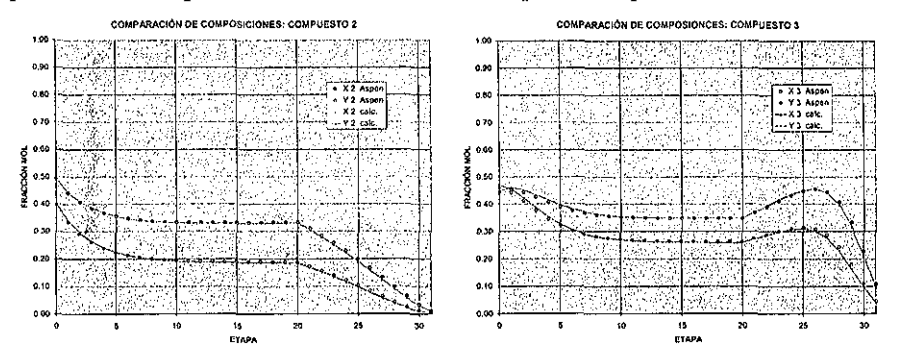

**Figura 4.2** Perfiles de composición de los componentes 2 (o-xyleno) y 3 (etilbenceno).

Se presentan adicionalmente los valores de las fracciones mol de las corrientes de salida en el domo y el fondo de la torre.

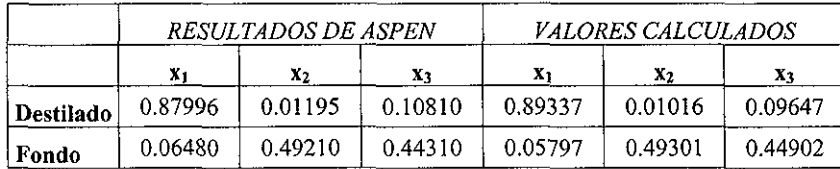

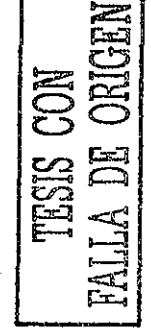

**Tabla 4.4** Fracciones mol de las corrientes de salida de la torre; 1: tolueno, 2: o-xyleno, 3: etilbenceno.

Con respecto al cálculo de las temperaturas, las diferencias entre ambos programas oscila alrededor de 1.7 °C, el programa desarrollado siempre presenta una temperatura mayor que la obtenida por ASPEN-Plus. La figura 4.3 muestra la comparación de ambos perfiles.

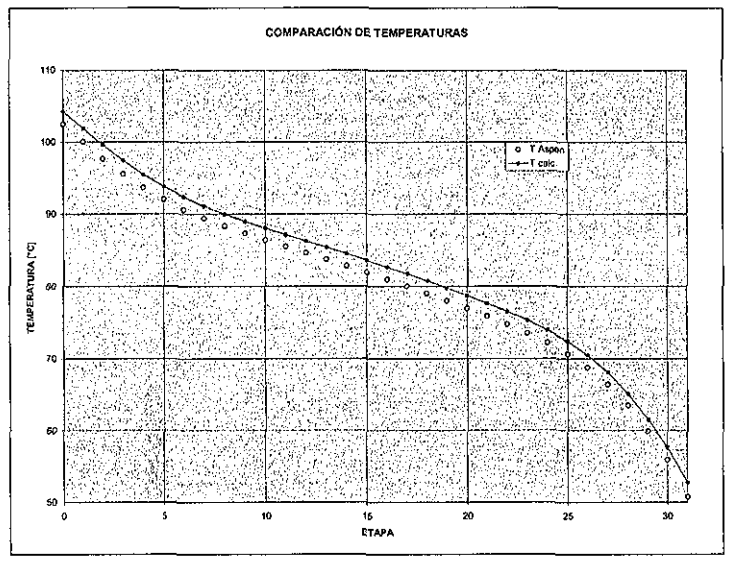

Figura 4.3 Perfiles de temperatura en la columna.

Los errores obtenidos en el cálculo de las temperaturas están mostrados en la tabla 4.5, estas diferencias pueden ser ocasionadas por que al resolver un sistema de ecuaciones diferenciales en forma numérica se genera siempre un error (ver capítulo 1 de Holland, 1983) y este sistema en particular tiene un sistema algebraico desacoplado, además el cálculo de temperaturas en el plato utiliza a su vez de otro método numérico para ecuaciones algebraicas, que es el de Newton utilizando aproximaciones a la derivada. En este trabajo los errores en las temperaturas se calculan utilizando centígrados.

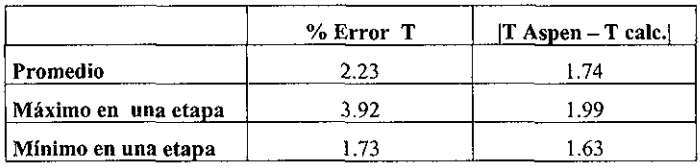

**Tabla 4.5** Errores en las temperaturas obtenidas.

La comparación de flujos internos se presenta en la figura 4.4 y se puede apreciar que ía concordancia entre ambos programas es excelente.

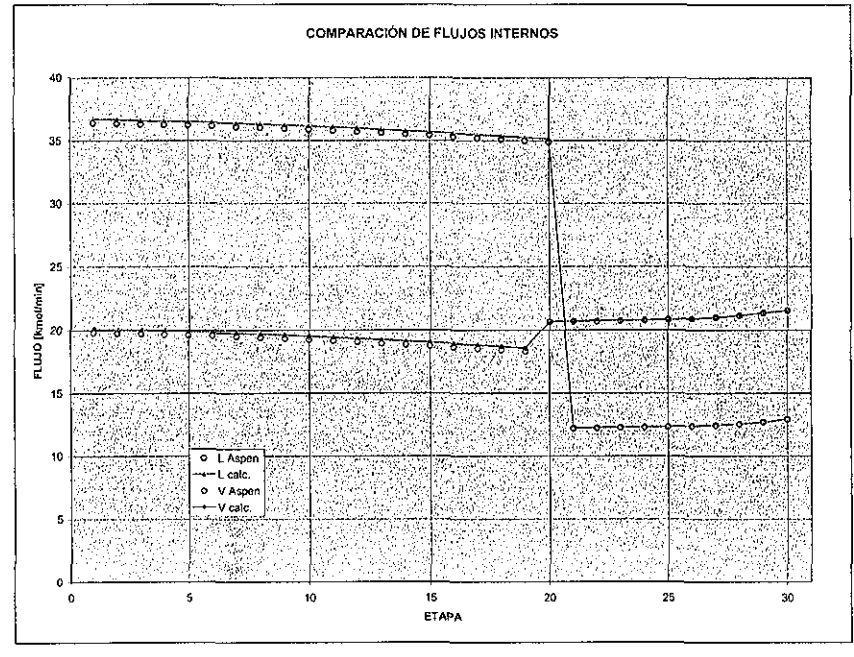

**Figura 4.4** Perfiles de flujos internos de líquido y de vapor.

Los errores obtenidos en este caso son pequeños, los flujos de destilado y de fondos son exactamente iguales en ambos programas ya que un flujo de estos es un dato y el otro debe cumplir el balance de materia de estado estacionario, que en el caso de la simulación a régimen transitorio se alcanza a tiempos suficientemente grandes.

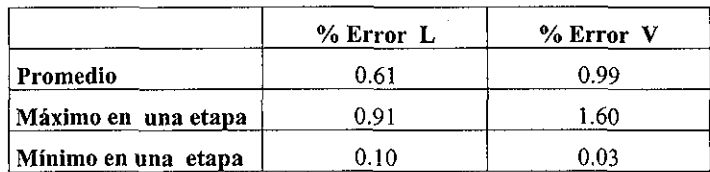

万<br>Chiri *i*—^í

**Tabla** 4.6 Errores obtenidos en el cálculo de flujos internos.

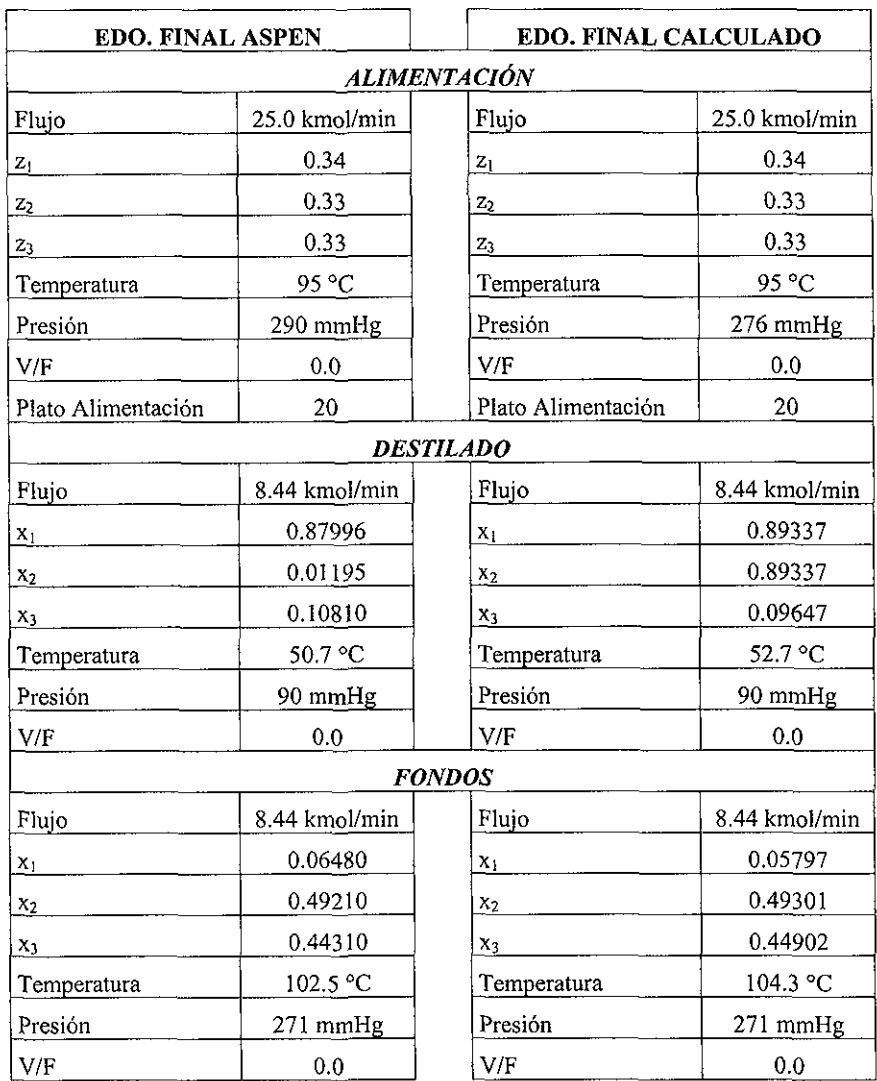

La tabla 4.7 indica las variables principales de las corrientes de entrada y salida de la torre de destilación utilizados y reportados por ambos programas.

Tabla 4.7 Comparación de los flujos de entrada y salida de !a columna de destilación; 1: tolueno, 2: o-xyleno, 3: etilbenceno.

La simulación en el programa desarrollado se hizo manteniendo constantes los valores de la carga térmica del rehervidor y la cantidad de destilado, en el simulador ASPEN-Plus se utilizaron el flujo por el domo pero en vez de una carga térmica se introdujo el valor de reflujo líquido a la columna. El valor de este reflujo es de 13.0999 kmol/min.

La presión de la corriente de alimentación a la columna es distinta en los dos programas por que lo importante es que esta corriente entre en su punto de saturación entonces dando de dato la temperatura, cada programa calculó la presión de burbuja y sus resultados fueron ligeramente distintos.

El cálculo del perfil de temperaturas es del que se obtienen los errores mas significativos, esto como se mencionó anteriormente, puede deberse a la misma integración numérica de un sistema de ecuaciones diferenciales ordinarias y la resolución del sistema algebraico y que involucran a su vez una gran cantidad de cálculos en los que se requieren de muchos otros algoritmos aproximados, además los datos o propiedades de los componentes puede ser distinto ya que el simulador ASPEN-Plus tiene su propio y muy extenso banco de datos e incluso utiliza parámetros o modificaciones de propiedades termodinámicas que no utilizan la mayoría de los programas también comercialmente disponibles.

## RESULTADOS DE LA SIMULACIÓN A RÉGIMEN TRANSITORIO

En esta sección se presentarán los resultados obtenidos de la simulación de la torre de destilación a régimen dinámico, dada la gran cantidad de valores estos se presentan principalmente en forma gráfica y escogiendo sólo algunas etapas de las cuales se trazará el comportamiento de las variables importantes en función del tiempo; estas son el rehervidor (variable terminada con letra 'B'), etapas 5, 20 (nueva alimentación), 27 y condensador (variable terminada con letra 'D'). Hay que tener presente que la única perturbación se realizó a tiempo  $t = 0$ .

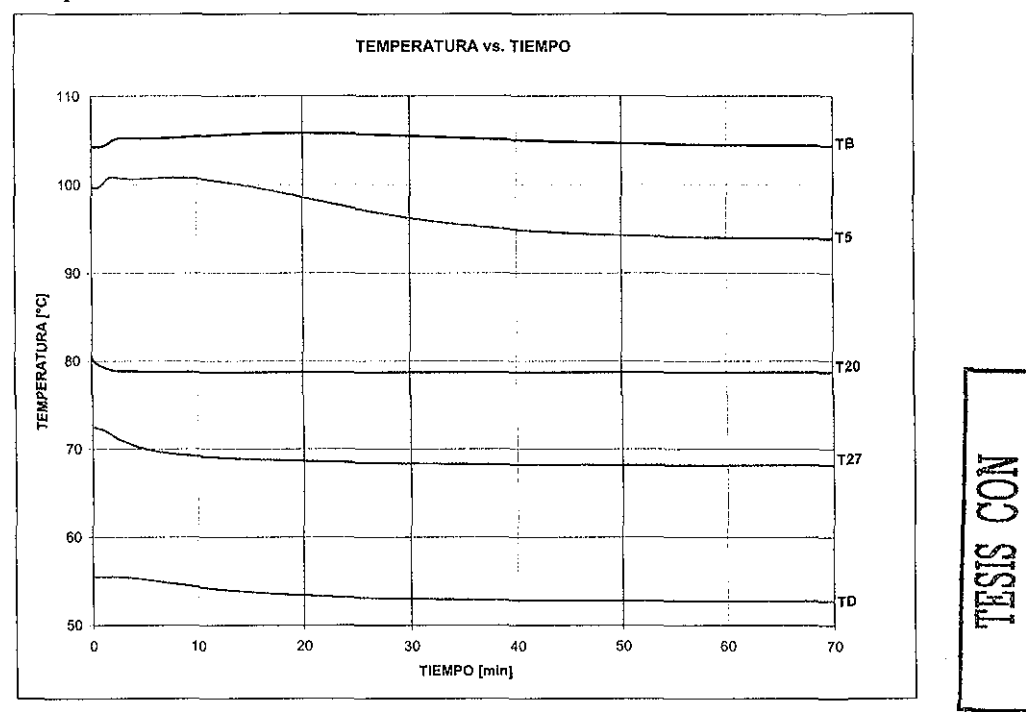

Figura 4.5 Temperaturas de la columna en función del tiempo.

Aproximadamente a los 50 o 60 minutos las temperaturas alcanzan el valor del nuevo estado estacionario.

En la figura 4.6 se encuentra el comportamiento de las composiciones del tolueno (componente 1) respecto al tiempo; se observa que todas tienden a incrementar el valor de la fracción mol, debido esto al incremento de la cantidad de tolueno que ingresa a la torre, ya que tanto el gasto total y la composición se incrementan en la perturbación.

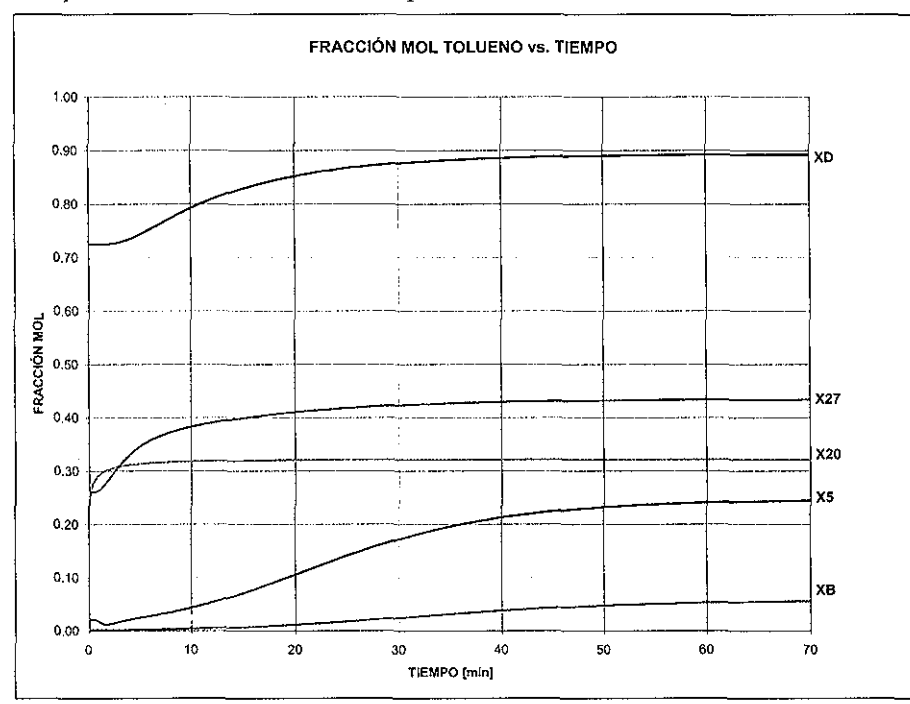

Figura 4.6 Composición de tolueno en la columna en función del tiempo.

En esta ocasión las composiciones se establecen aproximadamente a los 70 min después de la perturbación, lo que nos dice que primero es establecen las temperaturas y una vez ocurrido esto, se establecen las composiciones.

Hay que notar también que la variable que más tarda en alcanzar un valor estable es la composición del rehervidor  $x_B$  lo cual puede deberse a que el mayor holdup es en este intercambiador de calor, retrasando así su variación respecto al tiempo.

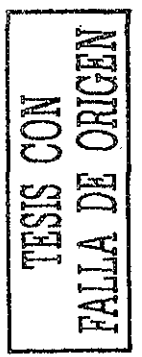

La variación respecto al tiempo de los flujos de líquido y de vapor se muestra en las siguiente figuras, en la gráfica correspondiente al flujo de líquido (figura 4.7) se incluye la cantidad de reflujo:

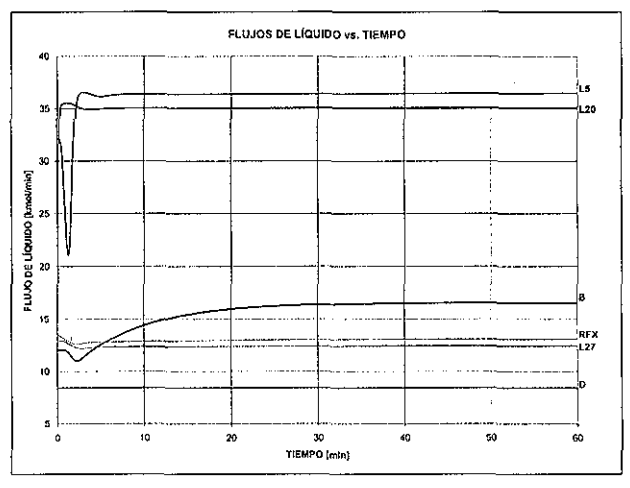

**Figura** 4,7 Flujos de líquido en la columna en función del tiempo.

En este caso, los gastos de líquido se establecen cerca de los 30 minutos mientras que los de vapor alrededor de los 50 min.

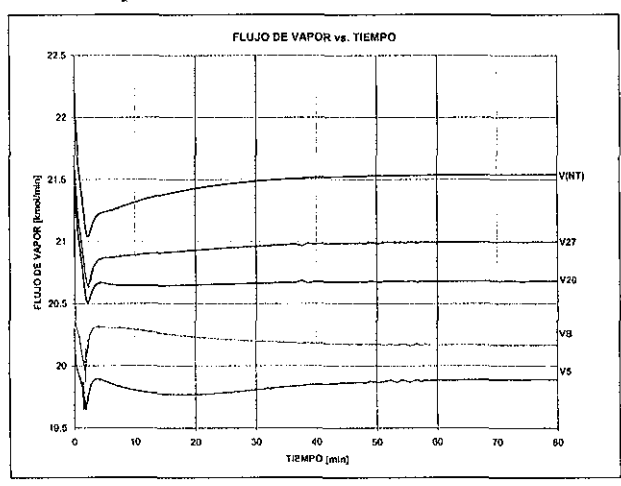

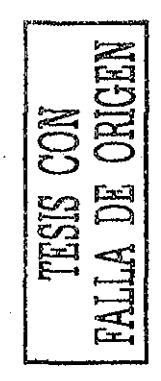

**Figura 4.8** Flujos de vapor en !a columna en función del tiempo.

En las figuras 4.9 y 4.10 se muestran la gráfica del comportamiento del holdup en algunos platos y también en los tanques del rehervidor y condensador.

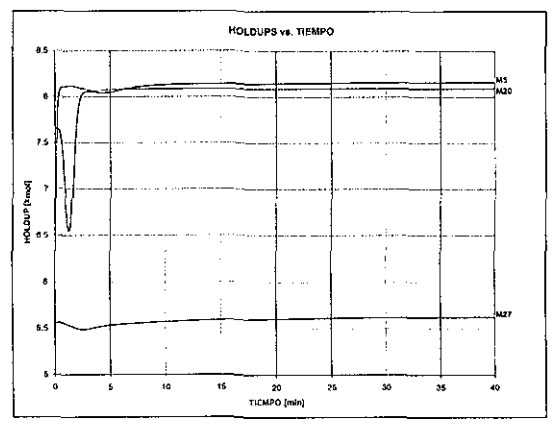

**Figura** 4.9 Holdup en los platos en función de! tiempo.

Los holdups de los platos tardan aproximadamente 20 min en alcanzar prácticamente su valor de estado permanente pero el del rehervidor tarda cerca de 40 minutos, hay que recordar que el holdup del condensador se mantuvo constante respecto al tiempo, pero el del rehervidor sufre un cambio considerable.

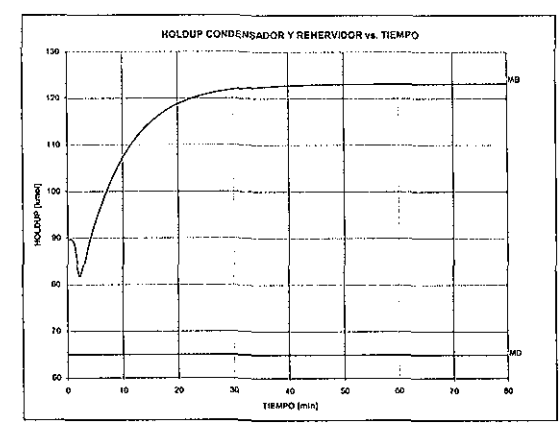

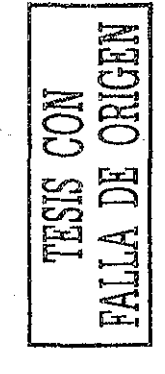

**Figura 4,10** Holdup en los intercambiadores de calor en función del tiempo.

El cambio de la presión en las etapas en función del tiempo se encuentra en la figura 4.11, recordar que el valor en el condensador permanece constante.

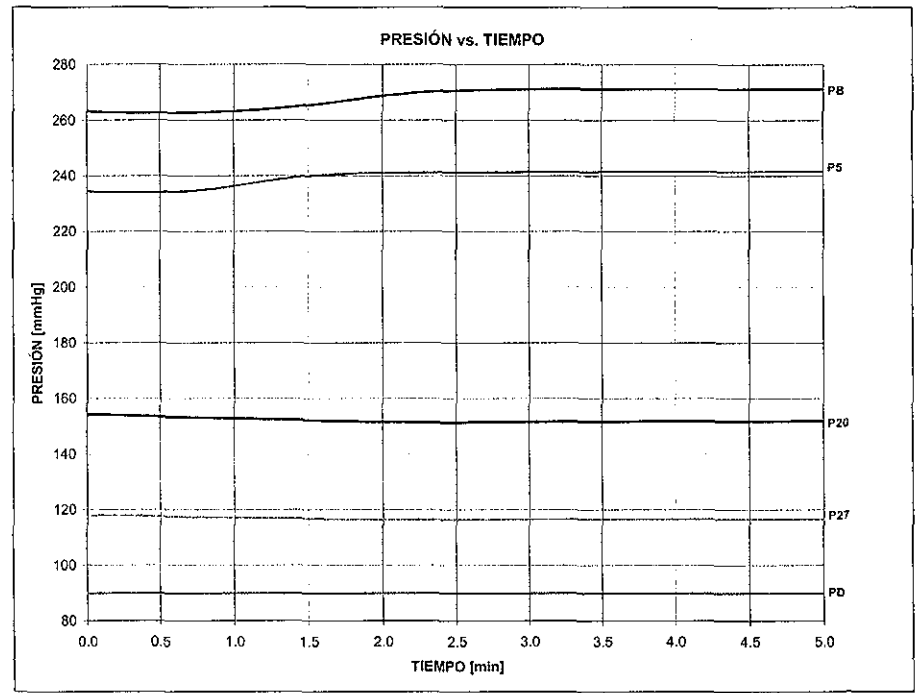

Figura 4.11 Presión interna en función del tiempo.

La presión en la etapas seleccionadas no tiene un cambio considerable respecto al tiempo y además se estabiliza en aproximadamente 2.5 min, es la variable que más rápido adquiere su nuevo valor de estado estacionario.

Aun cuando la variación de la presión es no es de un orden de magnitud apreciable, es lo suficiente para que se tengan que calcular los flujos de vapor mediante una relación hidráulica (ecuaciones 2.12 a la 2.16), además lo dificulta de otro modo al hacer que los balances de energía sean de tipo diferencial, haciendo más difícil de resolver el modelo.

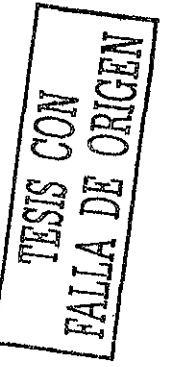

La figura 4.12 presenta cómo evoluciona el perfil de fracciones mol en la fase líquida a ciertos tiempos determinados, donde el primero es el estado inicial de la torre y el último es prácticamente el nuevo estado estacionario. Nótese que a tiempo *t =* 0.11 min (aproximadamente 7 s) se forma un pico, respecto al perfil inicial, en el nuevo plato de alimentación (etapa 20) y se suaviza el de la anterior (etapa 14).

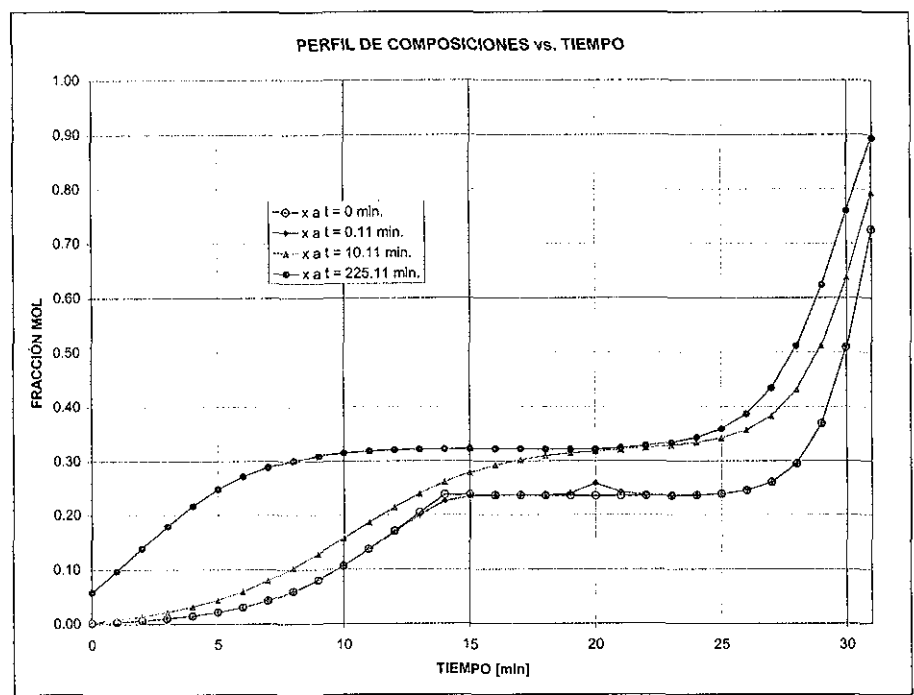

**Figura 4.12** Evolución del perfil de fracciones mol de tolueno en fase líquida respecto al tiempo.

Como la verificación de resultados se hizo con ASPEN-Plus, se da en la figura 4.13 un esquema de cómo es la numeración de etapas en ambos programas, ya que el programa desarrollado aquí tiene un orden ascendente mientras que el programa comercial lo presenta descendente además de otros aspectos, como el hecho de que aparentemente el simulador ASPEN-Plus no asigna número al rehervidor ni al condensador.

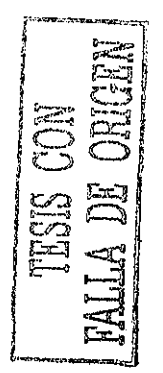

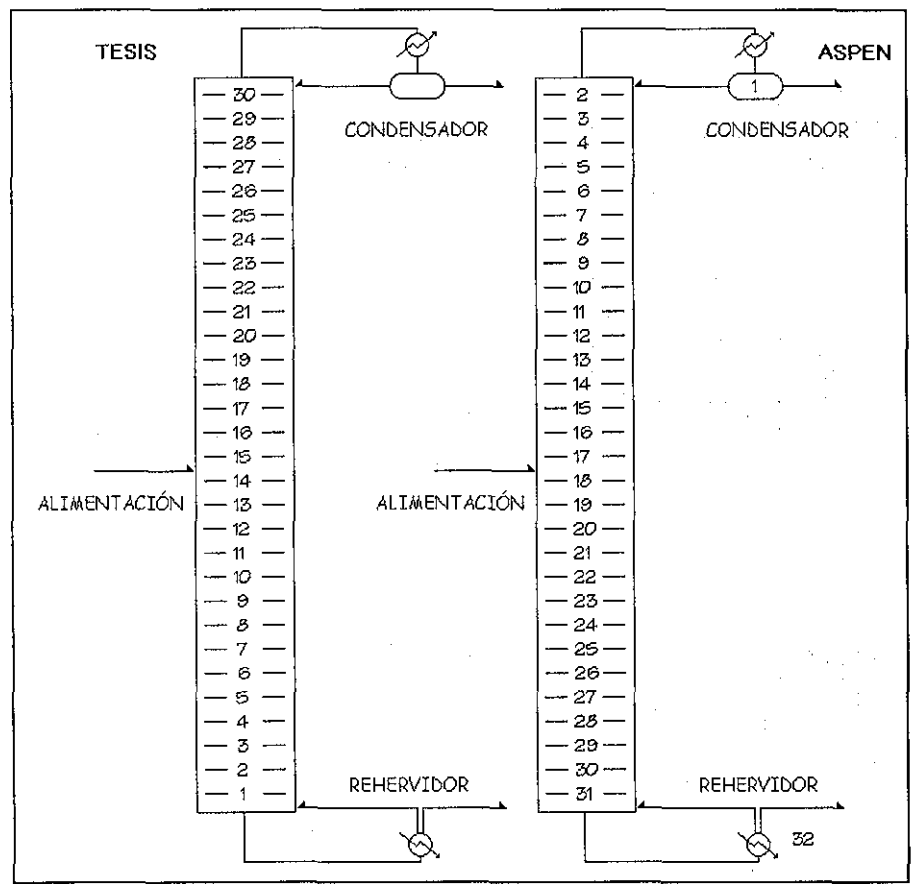

Todos los número de etapas utilizados en este trabajo son con base en la columna definida según el programa aquí desarrollado.

**Figura 4.13** Esquema de la columna en ambos programas.

Existen dos aspectos importantes a mencionar, el primero es un problema que se presentó en las primeras pruebas para desarrollar el programa, el cual consistió en que el tiempo de ejecución fue incluso mayor de 8 hr en una computadora Pentium MMX a 200 MHz., la única explicación es el número de ecuaciones y su complejidad. Se resuelven 126 ecuaciones diferenciales ordinarias a cada valor de tiempo de integración sea este de un punto en el que converge el sistema o no, además hay que tener en cuenta que se trata de

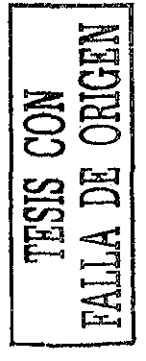

ecuaciones no lineales, algunos datos que son argumentos de estas ecuaciones son a su vez el resultado de una solución numérica de otro subsistema de ecuaciones. Sin embargo, el tiempo seguía pareciendo exagerado hasta que se encontró el error, el cual era que a un tiempo determinado, se evaluaba la densidad de líquido 'antes' de haber obtenido la nueva composición de la misma fase, por ío que esta propiedad se calculaba de datos de composiciones de un tiempo de integración 'un paso anterior'. Al evaluarse primero las composiciones y después la densidad del líquido saturado el tiempo de integración bajo hasta un promedio de 20 min en la misma computadora, lo más interesante es que los resultados de ambos procedimientos eran prácticamente los mismos.

El otro aspecto se refiere también al tiempo de integración, el cual es grande debido a que se trata de un sistema stiff, en cambio la columna que se presenta en la siguiente sección no lo es y el tiempo requerido para la resolución de las ecuaciones del nuevo sistema, es considerablemente menor, (el nuevo tiempo es menos de 1 minuto) pero hay que considerar que son menos ecuaciones (27). Esto debe ser un factor importante al escoger una rutina que resuelva ecuaciones diferenciales. Luyben (1990) menciona que esto es normal, ya que al incluir la hidráulica del vapor el sistema se hace muy stiff y el primer modelo sí considera las relaciones mencionadas pero el segundo (como se explicará más adelante) calcula los flujos de vapor de otra manera.

#### **SEGUNDA COLUMNA**

Se realizó la simulación de una segunda columna, de la cual se tienen datos de tipo experimental y se hizo también la comparación con estos datos. La columna es descrita en el libro de Holland (1983).

Esta columna separa una mezcla de metanol y de alcohol ter-butílico y consta de 12 platos de capucha con condensador y rehervidor, es decir que se deben de considerar 14 etapas y toda la torre opera a presión atmosférica. Con la numeración empezando desde cero en el rehervidor, la sexta etapa es la de alimentación. En la tabla 4.8 se indican las condiciones de operación del sistema.

|                          | EDO. INICIAL | I <sup>ª</sup> PERTURBACIÓN | 2 <sup>ª</sup> PERTURBACIÓN |  |  |  |
|--------------------------|--------------|-----------------------------|-----------------------------|--|--|--|
| <b>ALIMENTACIÓN</b>      |              |                             |                             |  |  |  |
| zΙ                       | 0.7548       | 0.6906                      | 0.6906                      |  |  |  |
| T <sub>[°C]</sub>        | 27.78        | 27.78                       | 27.78                       |  |  |  |
| $F$ [mol/min]            | 29.778       | 27.988                      | 27.988                      |  |  |  |
| V/F                      | 0.0          | 0.0                         | 0.0                         |  |  |  |
| CONDICIONES DE OPERACIÓN |              |                             |                             |  |  |  |
| $D$ [mol/min]            | 23.91        | 23.91                       | 23.027                      |  |  |  |
| RFX [mol/min]            | 49.714 *     | 49.714 *                    | 54.512                      |  |  |  |
| P columna [atm]          |              |                             |                             |  |  |  |
| Tiempo [min]             | t < 0        | $t = 0$                     | $t = 38$                    |  |  |  |

**Tabla 4.8** Datos de los estados de la columna con resultados experimentales; 1: metanol, 2: ter-butanoi

Desafortunadamente Holland presenta muy poca información de la columna y se puede observar que tiene muchos errores además de que por la falta de datos se hicieron suposiciones adicionales; en la tabla 4.8 los asteriscos (\*) en los valores de los reflujos indican que no son los valores del libro, sino que se utilizaron valores reportados al simular el primer estado estacionario con ASPEN-Plus, por que permite reproducir ligeramente mejor un perfil de flujos de vapor experimental.
Entre los datos de laboratorio de Holland están los flujos de vapor previamente mencionados, el perfil de temperaturas y un gráfico de las composiciones a lo largo del tiempo.

| ESTADO INICIAL, DATOS EXPERIMENTALES |             |                       |
|--------------------------------------|-------------|-----------------------|
| <b>ETAPA</b>                         | TEMPERATURA | <b>FLUJO DE VAPOR</b> |
|                                      | r۳I         | [mol/min]             |
| 0                                    | 176.73      | 75.71                 |
| 1                                    | 177.08      | 76.18                 |
| 2                                    | 175.84      | 76.76                 |
| 3                                    | 174.29      | 77.46                 |
| 4                                    | 172.4       | 78.28                 |
| 5                                    | 170.17      | 79.21                 |
| 6                                    | 167.62      | 80.2                  |
| 7                                    | 164.88      | 77.15                 |
| 8                                    | 161 97      | 77.74                 |
| 9                                    | 160.58      | 78.42                 |
| 10                                   | 158.95      | 79.17                 |
| 11                                   | 157.14      | 79.95                 |
| 12                                   | 155.53      | 80.51                 |
| 13                                   | 151.19      | 23.91                 |

Tabla 4.9 Perfiles de temperatura y flujos de vapor.

La figura 4.14 contiene el gráfico del comportamiento de algunas composiciones de metanol expresadas en fracción peso, a través del tiempo.

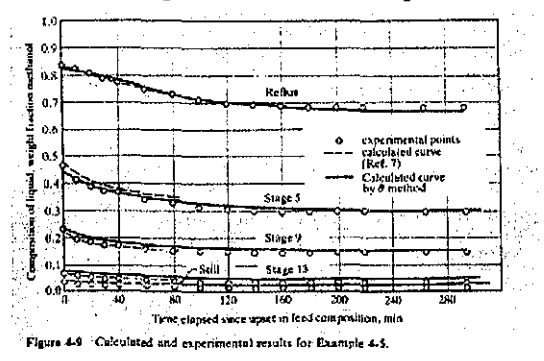

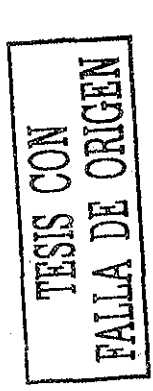

Figura 4.14 Fracciones masa de metanol vs. tiempo.

La referencia indica las eficiencias modificadas de Murphree con valor constante tanto de composición como de tiempo en las que hay un error, los datos dados por Holland para el metanol es de 0.389 y para el ter-butanol de 0.845, donde se que ve que para el primer compuesto es un número muy bajo; además una simulación de la columna con el módulo RATEFRAC de ASPEN-Plus indica eficiencias calculadas de mayor valor.

Aún cuando los resultados de RATEFRAC dan en una mejor reproducción del estado inicial, no se consideraron lo suficientemente apropiados, por lo que la eficiencias se obtuvieron por 'prueba y error' utilizando el simulador ASPEN-Plus, y valores de concentraciones 'leídos' de la figura 4.14 a tiempo *t =* 0. Las eficiencias así calculadas se asemejan a los valores dados por Holland siempre y cuando 0.389 del metanol se cambie por 0.889, sugiriendo esto que se trataba de un error de tipo mecanográfíco, por lo que se utilizaron los valores 'corregidos' de la referencia, que son entonces:

$$
E_{\text{metanol}}^M = 0.8890 \qquad E_{\text{ter-butanol}}^M = 0.8450
$$

Las eficiencias modificadas de Murphree están definidas con base en la ecuación 4.2

$$
E_{ji}^{M} = \frac{y_{j+1,i} - y_{ji}}{K_{ji} \cdot x_{ji} - y_{ji}}
$$
 \tEc. 4.2

Al calcular las composiciones de la fase vapor, es más fácil utilizar la eficiencia de vaporización, dada por la ecuación 4.3.

$$
y_{ij} = E_{ji} \cdot K_{ji} \cdot x_{ji}
$$
   
Ec. 4.3

Despejando la eficiencia de vaporización *Ej¡* de la ecuación 4.3 y utilizando la expresión 4.2 se obtiene esta eficiencia en términos de la de Murphree.

Las eficiencias calculadas son válidas para los platos de la columna; dado que el rehervidor y el condensador tienen un tiempo de residencia mucho mayor (debido a un mayor holdup), se considera que sí alcanzan el equilibrio termodinámíco entre las fases líquido y vapor, lo que significa que sus respectivas eficiencias son la unidad.

Los valores resultantes también se consideraron independientes del tiempo, siendo esta una suposición adicional al simular esta columna.

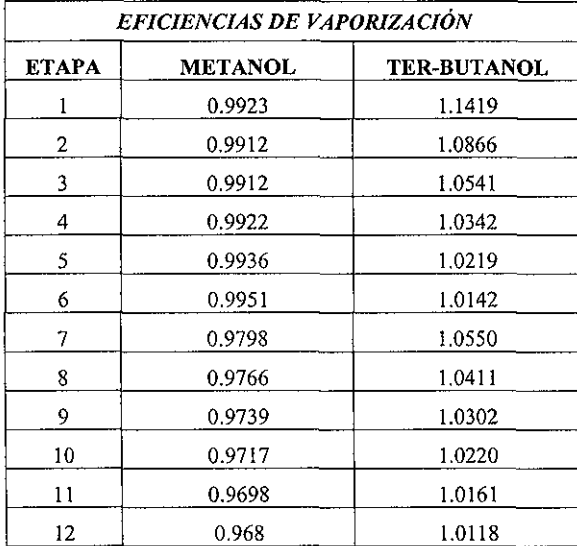

Las eficiencias de vaporización para cada compuesto en cada plato utilizadas para la simulación están dadas en la tabla 4.10.

**Tabla 4.10** Eficiencias de vaporización.

Otro aspecto relevante para una buena simulación del sistema es la representación del equilibrio de fases, para lo que se utilizó la ecuación de Peng-Robinson-Stryjek-Vera, pero a diferencia de la columna de tres componentes, fue necesario utilizar parámetros binarios de interacción; la regla de mezclado apropiada es la de van der Waals, 1 parámetro, el valor de este parámetro está en la tabla 4.11. También se indican en la misma tabla los parámetros de Mathias (que dependen de la ecuación de estado seleccionada) y la representación y comparación del equilibrio calculado respecto a datos experimentales obtenidos de la colección DECHEMA (Gmehling y col, 1986).

La selección de la regla de mezclado adecuada y su correspondiente valor (la regla escogida sólo requiere de uno) del parámetro Binario ' $k_{ii}$ ', se obtuvieron gracias a la versión preliminar de un programa (que utiliza el EQFASES) desarrollado por el Ing. Carlos Medina con la colaboración del Mtro. Fernando Barragán; la dirección del proyecto es del Dr. Enrique Bazúa.

CAPÍTULO 4: SIMULACIÓN Y ANÁLISIS

# SISTEMA METANOL & TER-BUTANOL

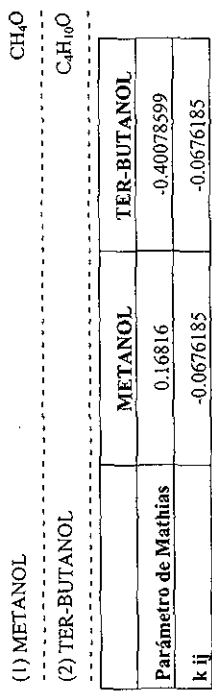

Ecuación de estado: Peng-Robinson-Stryjek-Vera

Regla de mezclado: van der Waals, 1 parámetro

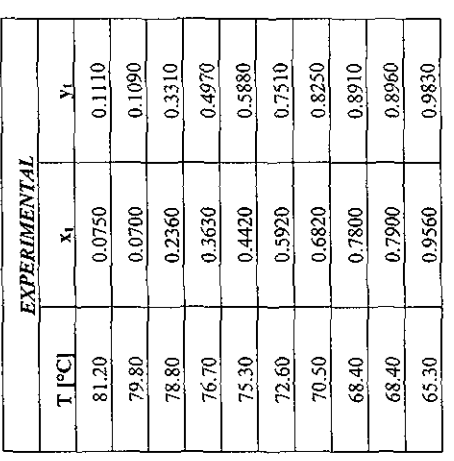

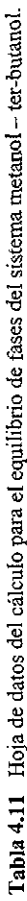

TESIS CON REALLA DE ORIGEN

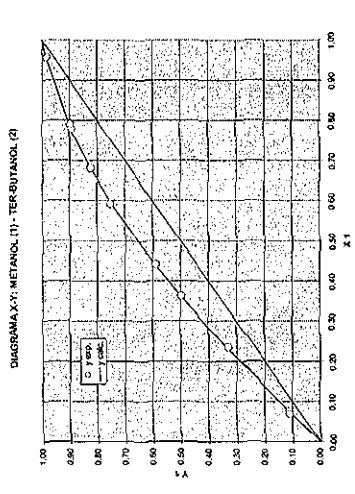

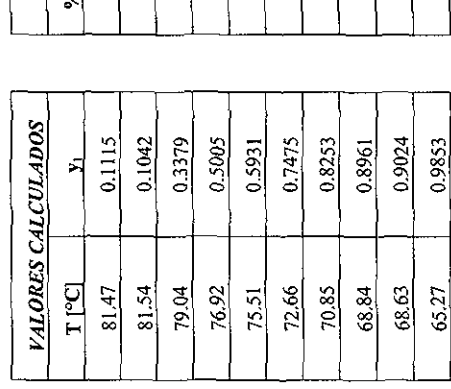

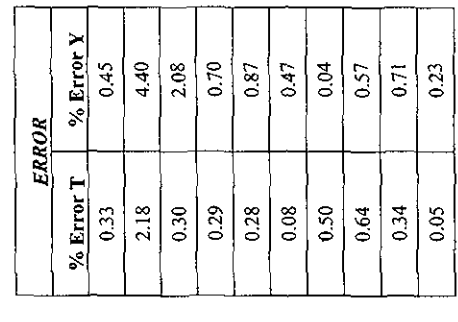

 $\mathcal{S}$ 

Se piensa que existen también errores en los holdups dados por Holland, ya que, por ejemplo, el del rehervidor es supuestamente de 56000 Ib, lo que significaría que el volumen de holdup líquido en el tanque es de 33 m<sup>3</sup> aproximadamente, considerando que el intercambiador necesita espacio para los tubos de calentamiento y para el vapor generado, daría un volumen considerablemente mayor. Además la dinámica representada con los valores originales es demasiado lenta como para que sea utilizada en el programa. Otro motivo por el cual se tuvieron que cambiar los datos de holdups es que no se presentan las dimensiones de la columna, no hay diámetro, parámetros de los platos, entre otros, lo que provocó que se hicieran suposiciones 'rudimentarias', la más importante es que los flujos de líquido permanecían constantes a lo largo del tiempo. Todo lo anterior modificó el modelo matemático de la siguiente forma:

1. El flujo de vapor de cada plato se calculó mediante la resolución al balance de energía (ecuación algebraica). Esto presupone que la acumulación de energía en el plato es insignificante o que su cambio es inmediato (derivada de Hl respecto al teimpo es aproximadamente cero). Para el caso del flujo de vapor del primer plato la ecuación es:

$$
V_{NT} = RFX + D
$$
 \t\t\t\t**Ec.** 4.4

Porque no se realizó balance de energía en el condensador.

- 2. La composición se calcula al resolver las ecuaciones diferenciales ordinarias del balance de materia por componente, tal como el modelo anterior.
- 3. Una vez conocida la composición y recordando que la presión es constante, se calcula la temperatura y la entalpia de cada plato mediante un equilibrio tipo temperatura de rocío.
- 4. El flujo de fondos se obtiene mediante el balance de materia global de materia (en unidades de masa) de la torre.

$$
B = F - D \qquad \qquad \text{Ec. 4.5}
$$

Esta suposición es válida gracias a una característica especial del sistema en cuestión y es que las densidades de ambos compuestos es muy semejante, lo que sugiere que el cambio en la acumulación másica total en cada etapa es cero (el holdup másico es aproximado como constante).

- 5. El holdup en el condensador sigue siendo constante (aun en unidades molares).
- 6. Aun cuando el holdup másico en el plato se puede aproximar como constante, se calculó la variación del holdup total molar en función del tiempo tal como se hizo en el modelo anterior. Estos holdups cambian debido a los cambios en los flujo de vapor.

Entonces los holdups iniciales utilizados en la simulación son:

| <b>EQUIPO</b> | <b>HOLDUP</b> |
|---------------|---------------|
| Rehervidor    | 56 lb         |
| Condensador   | $32.4$ lb     |
| Plato         | 12 lb         |

**Tabla 4.10** Holdup en las etapas de !a torre.

También se cree que en la figura 4.14 hay otro error, el cual consiste en que las líneas que dicen 'Stage 9' y 'Stage 5' deberían corresponder con las etapas 6 y 9 del programa desarrollado en este trabajo, aunque corresponden con las 5 y 10, respectivamente. Esto también ocurre con el simulador Aspen, ya que las composiciones iniciales de estado estacionario (leídas justo en el origen de la gráfica de resultados experimentales) tampoco concuerdan con la referencia de Holland.

Resulta evidente que todas estas suposiciones y manipulaciones no están plenamente justificadas y que la reproducción de flujos y de temperaturas no va a ser adecuada, sin embargo dada la falta de información y los errores presentes en la misma fue esta la forma más sencilla de reproducir el comportamiento de las fracciones masa de metanol respecto al tiempo y así poder comparar con la figura 4.14.

Con todo lo anterior, lo único que podemos comparar en un intervalo aceptable de error es el comportamiento de la composición en función del tiempo. La figura 4.15 se obtuvo al sobreponer los resultados del programa con la figura 4.14, y después se editó para mostrar sólo lo más relevante.

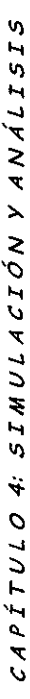

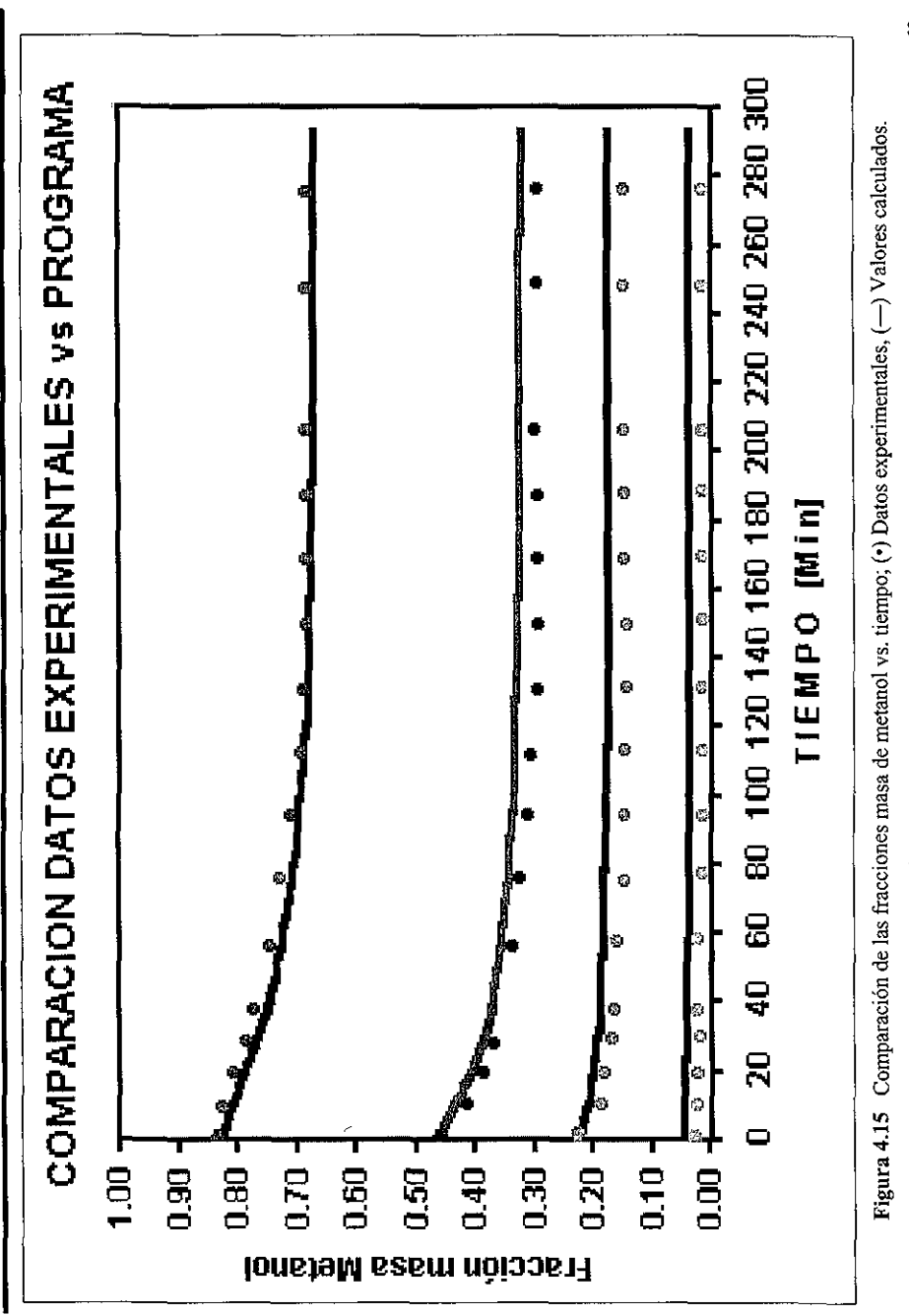

FALLA DE ORIGEN

TESIS CON

### ESTADO INICIAL

Un aspecto de gran importancia en la simulación dinámica de cualquier proceso es el conjunto de datos de inicio; este tiene que ser consistente con la precisión del programa y no debe provocar alteraciones en los resultados. Esto significa que en el caso en que se parta de un estado estacionario, este al simularse sin perturbación debe de llegarse exactamente al mismo estado estacionario, sin embargo, si los datos de inicio tienen otro origen que no sea el mismo programa, es muy probable que se presenten errores.

La forma en que se eliminó este problema, fue llevando a cabo la simulación de las columna sin perturbación con los datos iniciales (de origen externo) y luego, los resultados se introdujeron con un nuevo estado inicial y se simuló nuevamente, se repite este procedimiento pudiendo disminuir la tolerancia definida por el usuario, sin que esto presente problemas de convergencia, este procedimiento se realiza hasta que los resultados de la simulación sin perturbación sean prácticamente los mismos que los datos iniciales de esa misma simulación; obviamente estos ya no serán iguales al primer conjunto de valores que forma el estado estacionario inicial. Gráficamente se deben obtener líneas rectas completamente horizontales del comportamiento de cualquier variable respecto al tiempo; la figura 4.16 muestra lo anterior para cinco flujos de vapor de la primer columna.

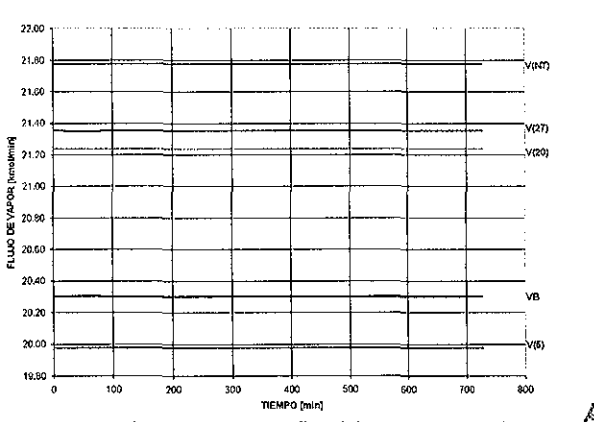

FLUJOS DE VAPOR EN EL PRIMER ESTADO ESTACIONARIO

Figura 4.16 Comprobación gráfica del verdadero estado *Ár^'* .~ ^  $\mathbb{R}^2$  inicial.  $\mathbb{R}^3 \cong$ 

 $\mathcal C$ **r"-)**

**\$1**<br>**E1** &

El hecho de que las líneas de la figura 4.16 sean rectas completamente horizontales indica que sí se está partiendo de un estado estacionario consistente con el programa, y que entonces al realizar la perturbación y obtener la simulación dinámica, los resultados no serán afectados por interferencia de datos no precisos. Gráficas semejantes para las demás variables son semejantes. En caso de que no se obtengan estas 'rectas' por muy ligera que sea la diferencia, se recomienda no usar este conjunto de datos sin antes hacer el procedimiento antes mencionado.

El porqué no se pueden directamente usar resultados de un programa, por ejemplo ASPEN-Plus, para la simulación en cualquier otro software, aun cuando representan el estado permanente antes de la perturbación se explica a que cada código tiene sus propios métodos numéricos, presentan ligeras diferencias entre los modelos de la termodinámica o bien de los empíricos, e incluso presentan diferencias en la precisión, entre otras. Por lo que fue necesario el recalcular con el programa de este trabajo el estado de partida de toda la simulación. También es importante mencionar que en general no es posible obtener una recta perfecta, por lo que basta con que no se presenten cambios en la variable de acuerdo a la tolerancia definida.

### NOMENCLATURA

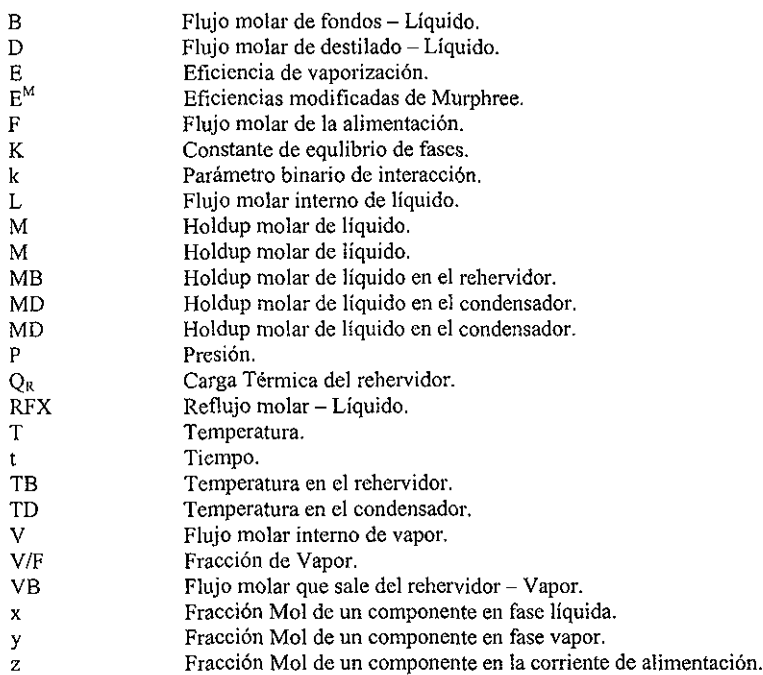

## **SUBÍNDICES**

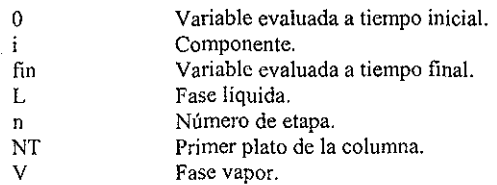

### **SUPERÍNDICES**

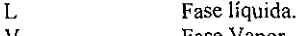

V Fase Vapor.  $\bar{\mathbf{q}}$ 

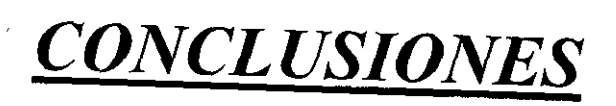

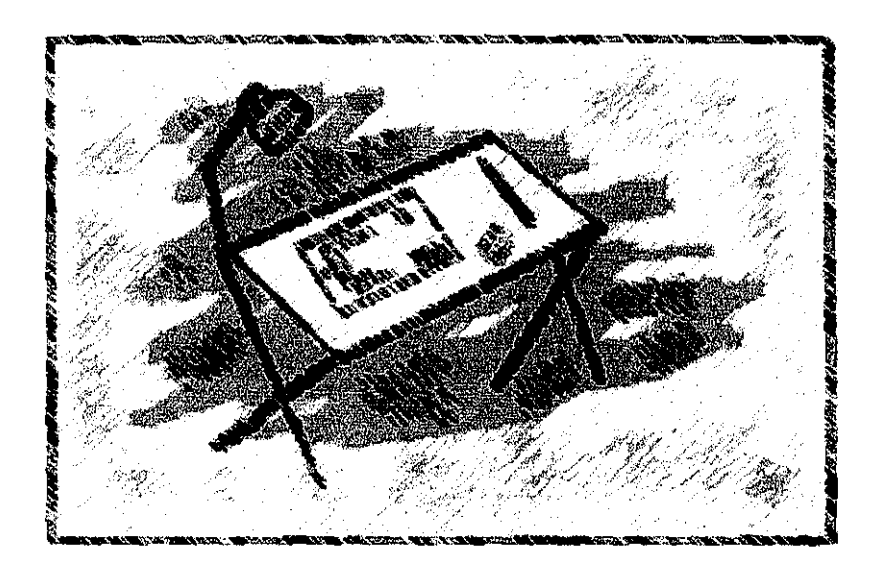

TESIS CON<br>FALLA DE ORIGEN

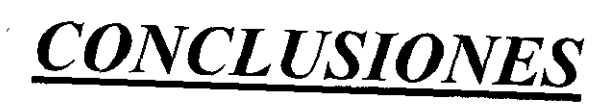

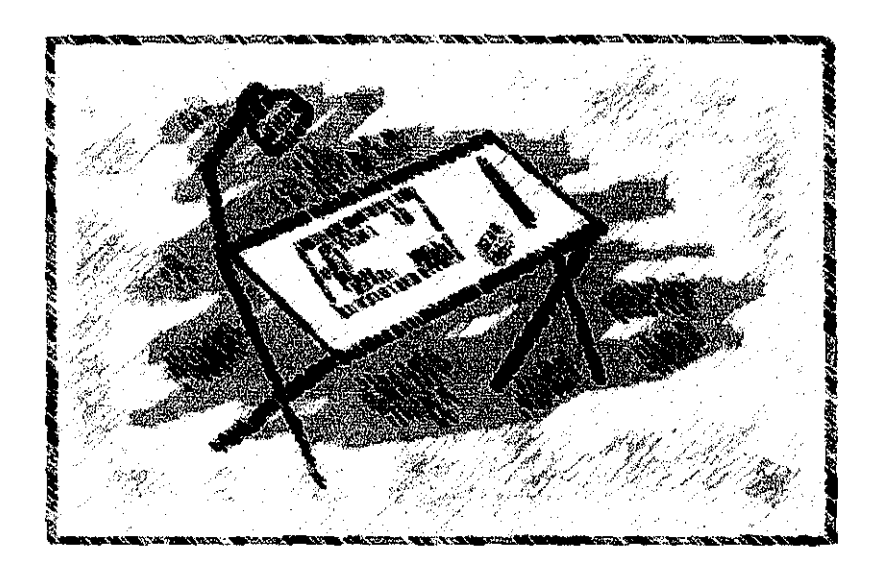

TESIS CON<br>FALLA DE ORIGEN

Se llevó a cabo la simulación de una columna de tres componentes, de 32 etapas a régimen dinámico, esto mediante un programa compuesto y modificado, es decir, de un código muy limitado se hizo una generalización para mejorar un modelo, y se adicionaron otros programas y listados preexistentes necesarios para una correcta y más eficiente simulación. Con el método de Gear, las ecuaciones cúbicas de estado y otros elementos importantes se llegó a resultados en los que las comparaciones los muestran como válidos, el cual es el principal objetivo de este trabajo.

La comparación de las composiciones del estado estacionario final alcanzado se puede ver en la gráficas 4.1, 4.2 y 4.3 y se observa como muy satisfactoria, los puntos obtenidos con ASPEN-Plus se sobreponen en algunas secciones con los datos resultantes de este trabajo. La comparación de temperaturas muestra un error consistente de alrededor de 2 °C (ver fig. 4.3) y los flujos internos de líquido y vapor muestran una excelente concordancia, según se puede ver en la figura 4.4. En la tabla 4.7 está la comparación entre los flujos de entrada y salida de la columna, observándose el buen grado de similitud entre los datos.

Es de vital importancia la correcta reproducción del estado estable ya que representa el estado final de una simulación a régimen transitorio y si no se puede llegar a los valores adecuados del régimen estacionario no hay forma de que la simulación dinámica esté bien realizada; del análisis de resultados de la comparación del programa desarrollado en el presente trabajo respecto a los obtenidos por el simulador comercial ASPEN-Plus se concluye entonces que el programa calcula satisfactoriamente el estado estacionario de la columna, resaltando que lo anterior no significa que no puedan existir errores o fallas en la simulación a régimen dinámico. También es importante asegurarse de que se está iniciando con el estado estacionario del programa que se esté utilizando, esto es, un conjunto inicial de valores que no provoquen respuesta alguna del sistema sin perturbar.

De acuerdo a los resultados dinámicos obtenidos de esta columna, se observa en las figuras 4.5 a la 4.11 que la variable de dinámica más rápida es la presión, haciendo referencia a que, apenas a los 3 min, ya alcanzó su nuevo estado estacionario. La siguiente variable en establecerse es el holdup de líquido, teniendo en cuenta que en el rehervidor los cambios son más lentos debido a que el tiempo de residencia en este equipo es considerablemente mayor.

Inmediatamente, los flujos de líquido son los siguientes en alcanzar un valor permanente; es notable la semejanza de las figuras de la variación del holdup y del gasto de líquido respecto al tiempo. Los flujos de vapor son lo que siguen en el orden de alcanzar un valor estable, después la temperatura en forma casi simultánea con la composición en el plato.

Omitiendo en esta sección las suposiciones y problemas de la columna binaria, de la que se presentan algunos resultados experimentales, se puede decir que se logró una buena reproducción de su régimen dinámico, para lo cual fue necesario reproducir lo mejor posible el equilibrio de fases y usar eficiencias para cada componente y así poder representar de manera<br>satisfactoria el comportamiento de la composición respecto al tiempo. Se satisfactoria el comportamiento de la composición respecto al tiempo. puede decir que pese a tantas aproximaciones, esta variable mostró una 'independencia' por así decirlo, respecto de las demás propiedades.

Sólo que destacar la importancia que cada elemento aporta en la simulación, primero y el más importante, es el modelo, el cual aproxima el comportamiento 'real' de un equipo en forma de expresiones matemáticas, después, el cálculo correcto de las propiedades termodinámicas y del equilibrio, que son parámetros importantes del modelo, luego, la resolución del sistema resultante; en esta etapa es vital reconocer qué tipo de ecuaciones se presentan, ya que el éxito de la simulación puede recaer en gran parte en esto. Todo esto nos lleva a una adecuada representación de un proceso, en este caso, la simulación a régimen dinámico de una columna de destilación.

*BILIOGRAFÍA*

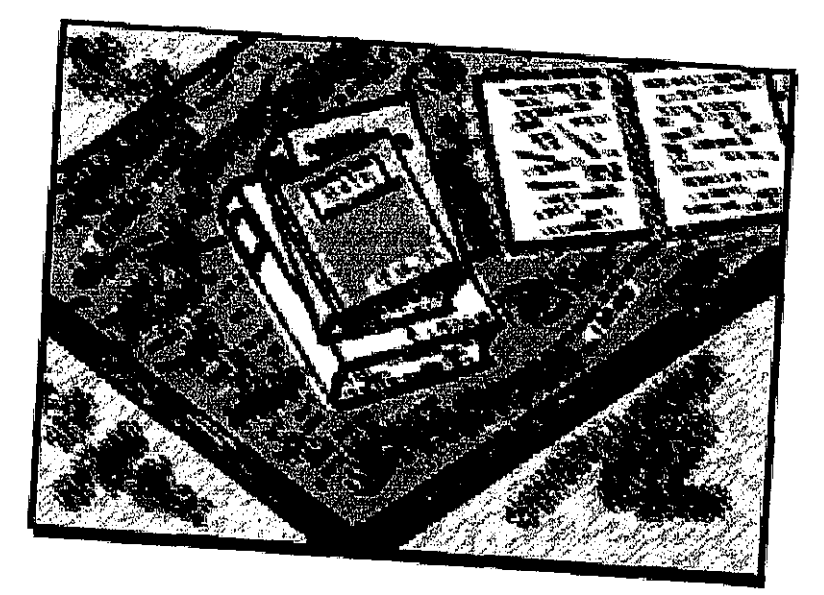

TESIS CON

75

# *REFERENCIAS BIBLIOGRÁFICAS*

1. Henley, Ernest J. & Seader, J. D.

*"Operaciones de Separación por Etapas de Equilibrio en Ingeniería Química"*

Ediciones REPLA S.A.

1990

2. Barragán Aroche, Fernando.

*Tesis: "Desarrollo de Programas de Cálculo de Equilibrio de Fases en Sistemas Multicomponentes"*

Facultad de Química Universidad Nacional Autónoma de México México 1995

3. Bazúa Rueda, Enrique

*"Notas del curso: Equilibrio Físico "*

Facultad de Química.

Universidad Nacional Autónoma de México.

1992

4. Luyben, William L.

*"Process Modeling, Simulation and Control for Chemical Engineers "* McGraw-Hill: Chemical Engineering Series. Second Edition 1990

- 5. Reíd, Robert C, Prausnitz, John M. & Poiling, Bruce E. *"TheProperties of Gases & Liquids"* McGraw-HilI: Chemical Engineering Series. Fourth Edition, 1988
- 6. Holland, Charles D. & Liapis, Athanasios I. *"Computer Methodsfor Solving Dynamic Separation Problems "* McGraw-Hill: Chemical Engineering Series. 1983
- 7. Gmehling, J. & Onken, U.

*"Vapor-Liquid Equilibrium Data Collection: Organic Hydroxy Compounds: Alcohols "*

DECHEMA, Chemistry Data Series, Vol I, Part 2a, 1986

8. Batres Prieto, Rafael

*Tesis: "Cálculo de Parámetros en una Ecuación Cúbica para Mezclas Multicomponentes "* Facultad de Química Universidad Nacional Autónoma de México México 1993

9. Perry, Robert H & Green, Don W. *"Perry 's Chemical Engineers' Handbook "* McGraw hili. 7th ed., 1999

lO.Smith, J. M, Van Ness, H. C. & Abbott, M. M. *"Introduction to Chemical Engineering Thermodynamics"* McGraw-Hill: Chemical Engineering Series. Fifth Edition, 1996

11 .Aspen Plus Reference Manual

Volume 2: Physical Property Methods and Models

12.Lawrence F. Shampiney, Mark W. Reicheltz & Jacek A. Kierzenk *"SolvingIndex-1 DAEs in MATLAB and Simulink"* SIAM REVIEW 1999, Society for Industrial and Applied Mathematics Vol.41,No. 3, pp. 538-552

13. Stephen L. Campbell & C. William Gear *"The índex of general nonlinear DAEs " Numerísche MathematikcSpringer-Verlag 1995* Numer. Math. 72: 173-196 (1995)

14. G. Le Vey *"DifferentialAlgébrale Equations a new lookatthe Index"* Instituí De Recherche En Informatique Et Systémes Aléatoires (IRISA) Publication Interne N° 808, Mars 1994

15. Gear, C. W.

*"Numerlcal Initial Valué Problems en Ordinary Differential Equations'*

Prentice-Halí, Englewood Cliffs, N.J., 1971

16. Gani, R & Cameron, I.T.

*"Extensión ofDynamic Models of Distlllation Columns to Steady-State Simulatíon "*

Computers chem. Engng, Vol. 13, No. 3, pp 271-280, 1989

17. Lambert, J.D.

*"Numerical Methods for Ordinary Differential Systems, The Initial Valué Problem "*

John Wiley& Sons, 1991

18.Panagiotopoulos, A. Z. & Reíd, R. *"Multiphase High Pressure Equilibrio, in Ternary Aqueous Systems "* 1986, Fluid Phase Equilibria, 29, pp. 525-534

I9.Stryjek,R. & Vera, J. H.

*"An Improved Peng-Robinson Equation of State for Puré Compounds and Mixtures "*

1986, Can. J. Chem. Eng. 64, pp. 334-340

20.Sandoval R, Wilczek-Vera, G. & Vera, J.H. 1989, Fluid Phase Equilibria, 52, pp. 119-126

21.Skogestad, Sigurd.

*"Dynamics and Control of Distillation Columns: A tutorial introduction "* Trans. IChemE, Vol. 75, Part A, Sept. 1997.